# **ETH**zürich

iërd

**A. N. ZIOGAS, T. SCHNEIDER, T. BEN-NUN, A. CALOTOIU, T. DE MATTEIS, J. DE FINE LICHT, L. LAVARINI, T. HOEFLER**

実用の家

## **Productivity, Portability, Performance: Data-Centric Python**

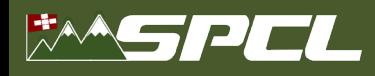

# **Python: The Scientific Language**

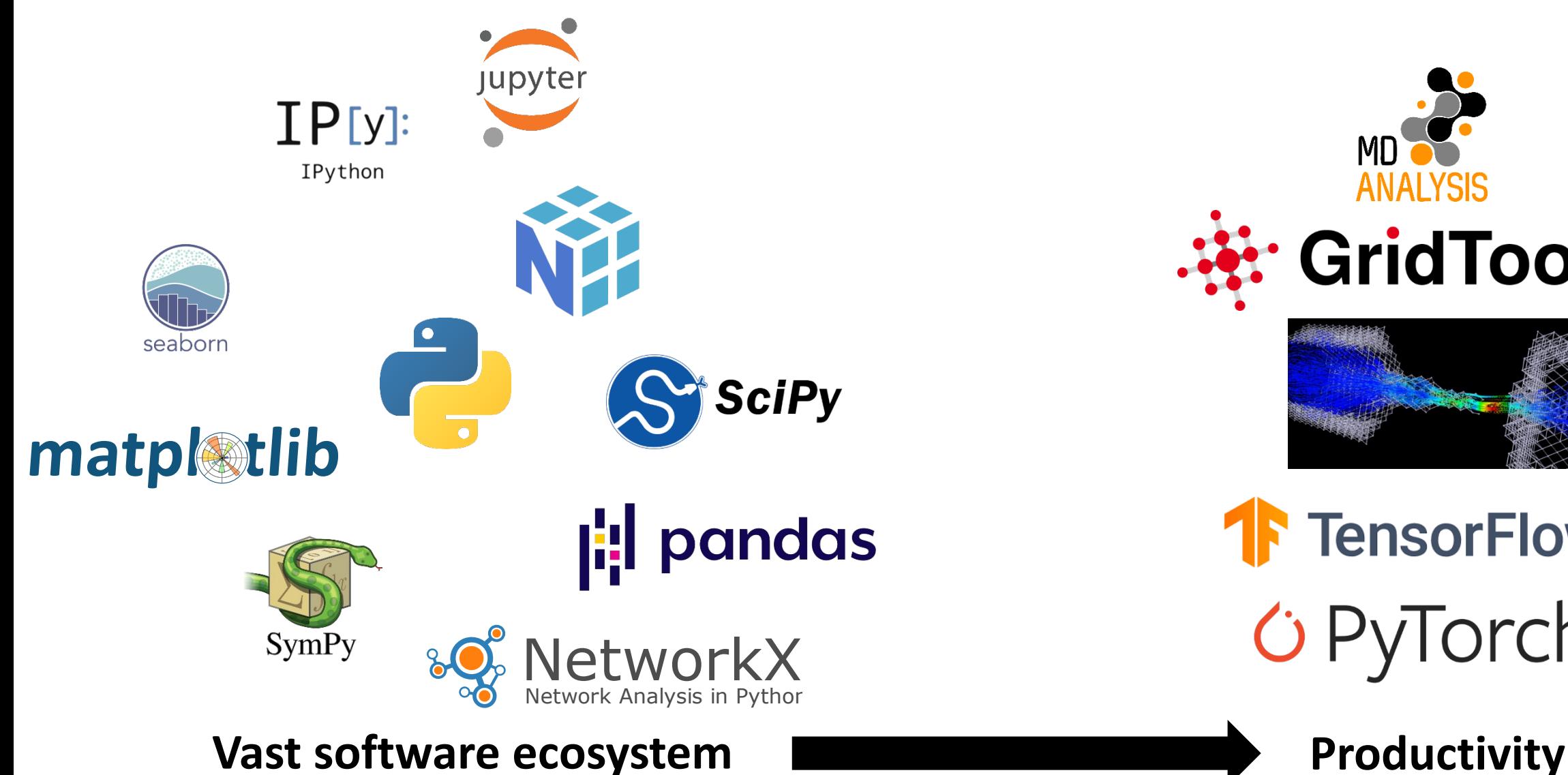

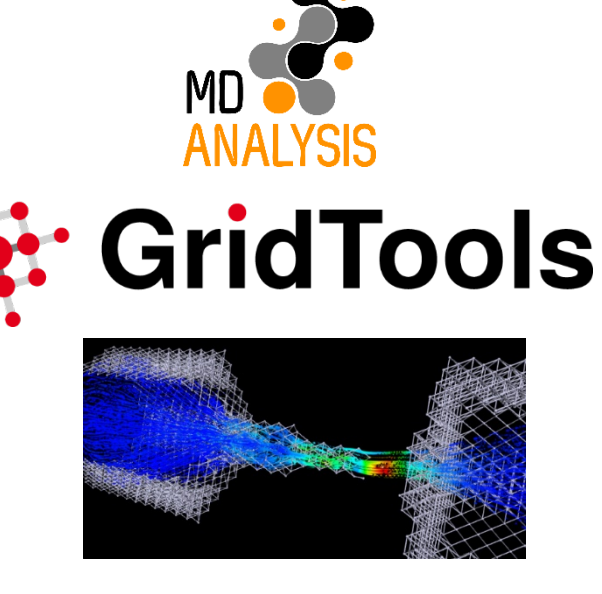

**The Street Avenue** 

**TensorFlow** 

Torch

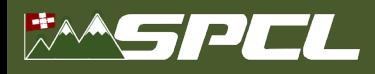

#### **Python: An HPC language?**

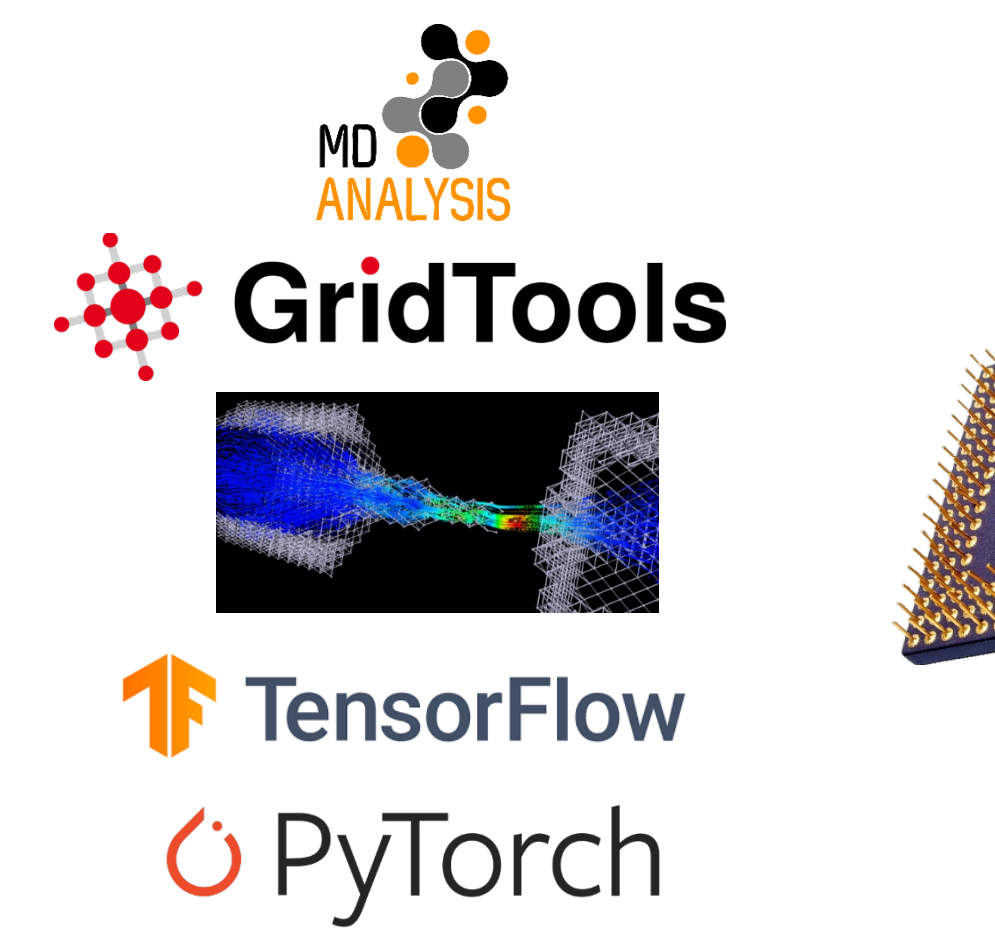

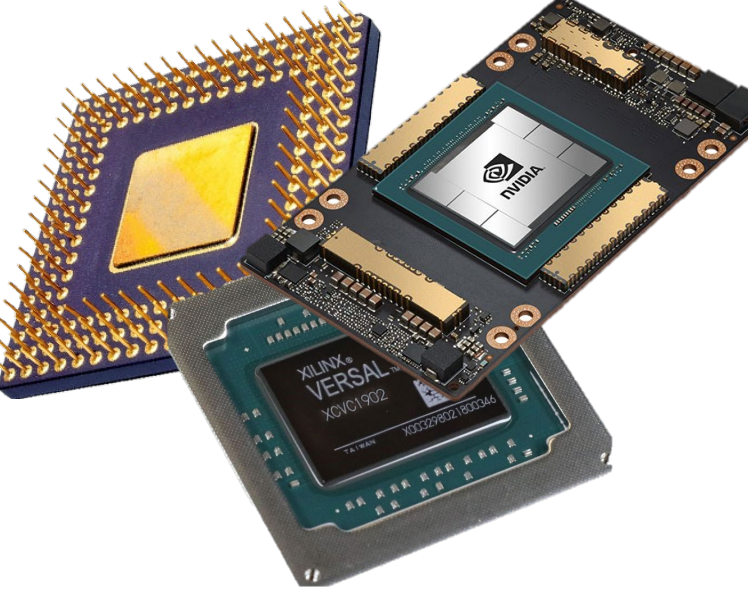

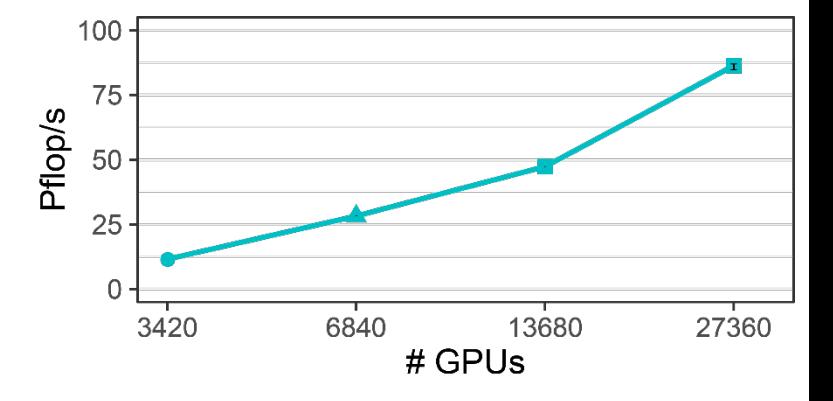

**Productivity Portability Performance**

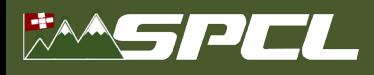

#### **Productivity and Performance**

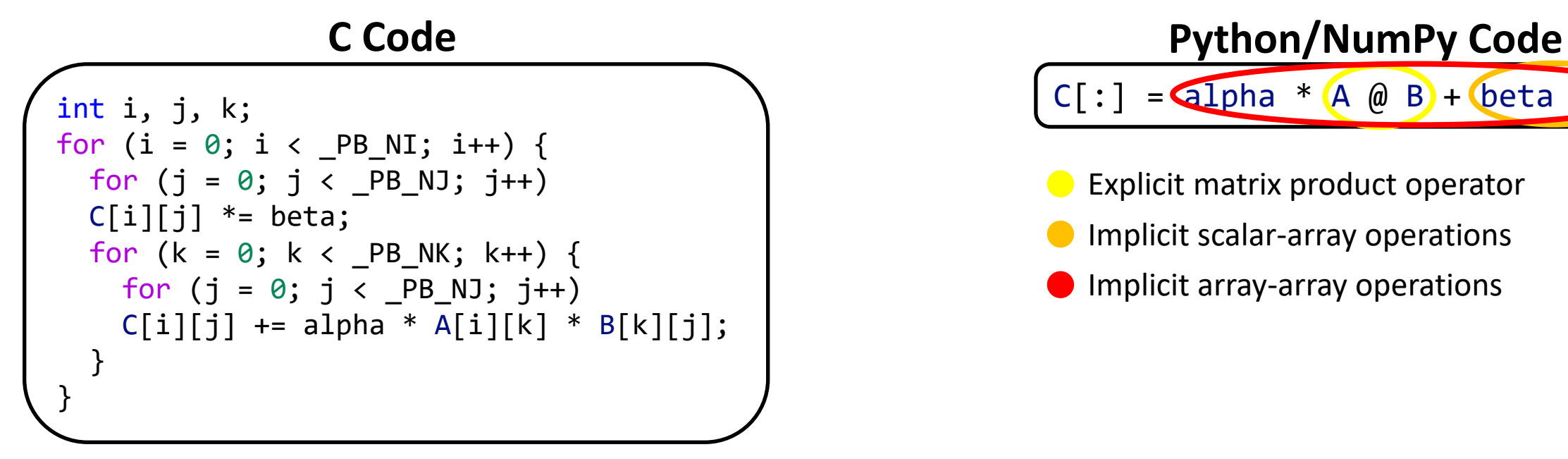

 $C[:] =$  alpha \* (A @ B) + (beta \*

**C** Explicit matrix product operator **Implicit scalar-array operations Implicit array-array operations** 

**Providence** 

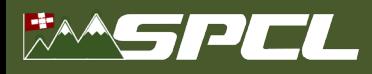

4

## **Productivity and Performance**

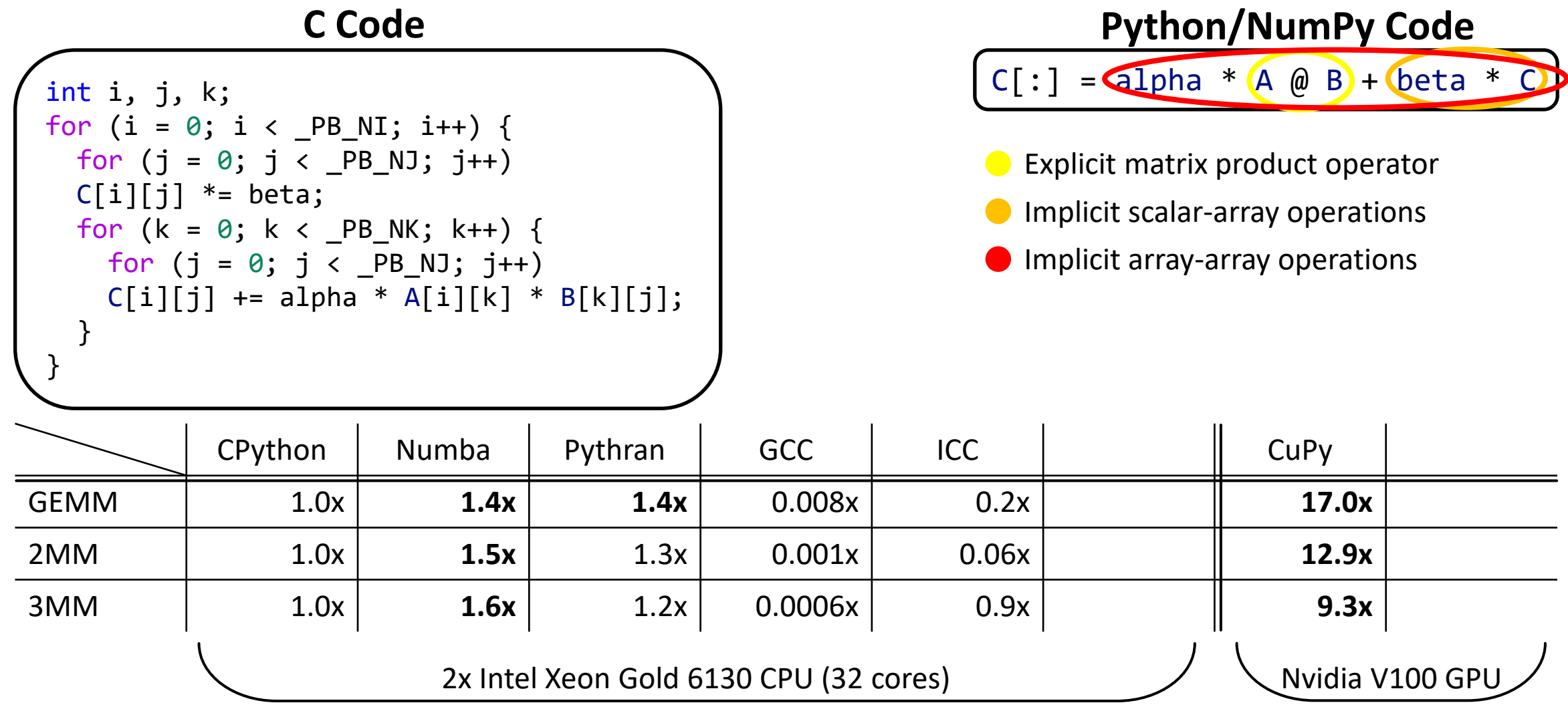

**CONTRACTOR** 

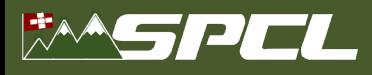

#### **Productivity and Performance**

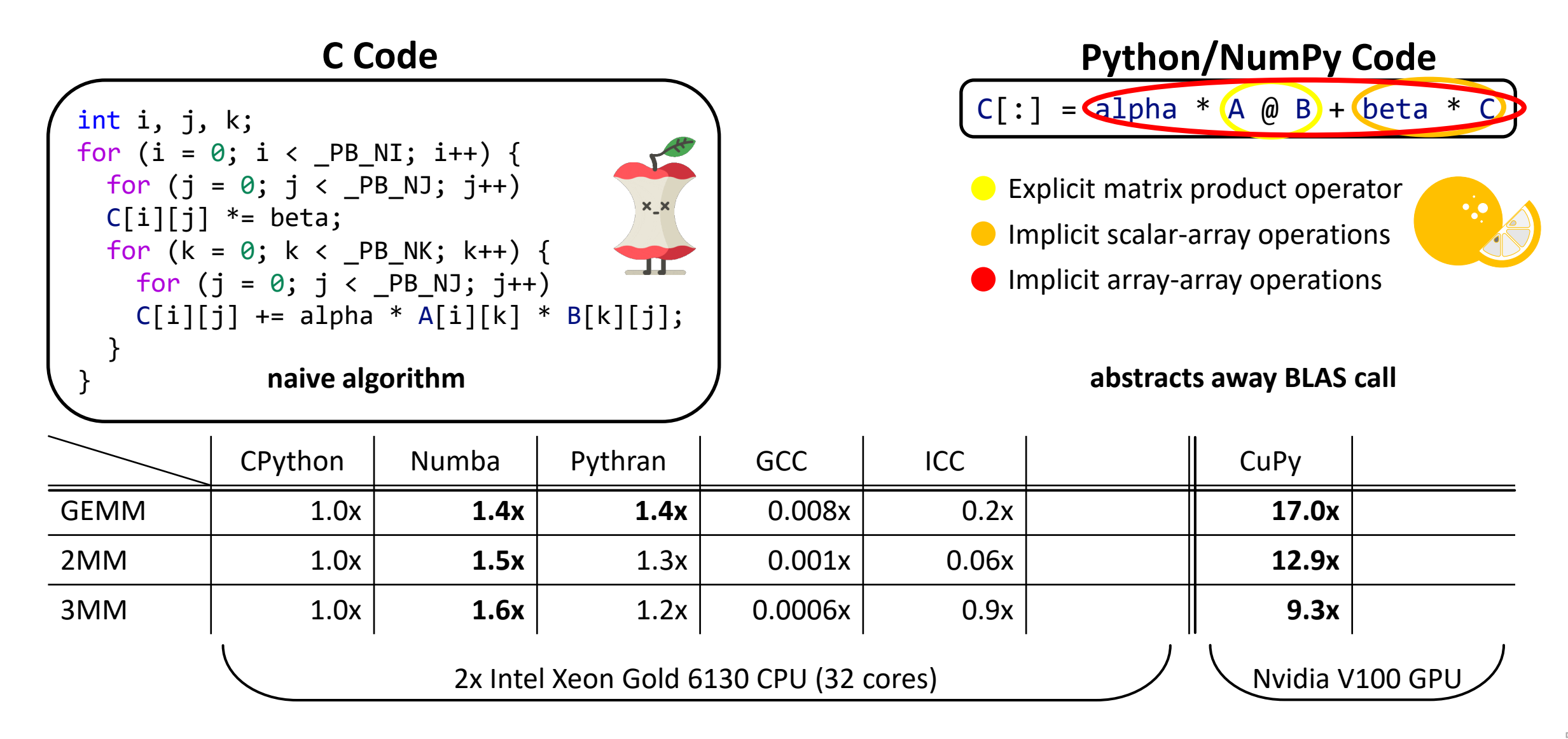

**The Committee of the Committee of the Committee** 

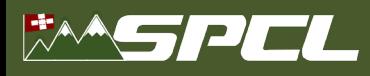

# **Productivity and Performance**

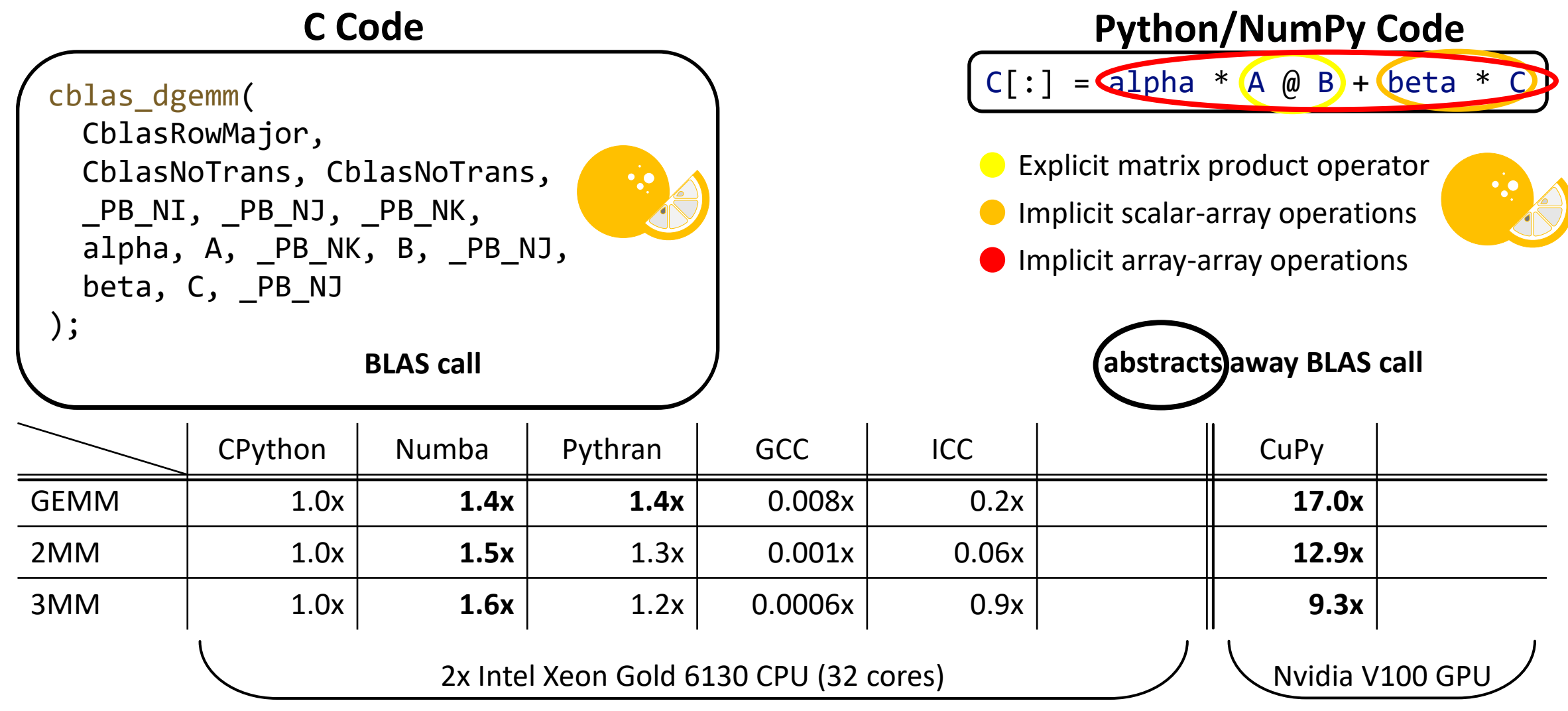

**COLLEGE COMMENT** 

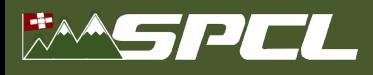

#### **Productivity or Performance**

#### **C** Code

```
int t, i, j;
for(t = 0; t < PB TMAX; t++) {
 for (j = 0; j < pB_NY; j++)ey[0][j] = fict [t];for (i = 1; i < PB NX; i++)for (j = 0; j < PB NY; j++)ey[i][j] = ey[i][j] - SCALAR VAL(0.5)*(hz[i][j]-hz[i-1][j]);for (i = 0; i < pB_N; i++)for (j = 1; j < PB NY; j++)ex[i][j] = ex[i][j] - SCALAR VAL(0.5)*(hz[i][j]-hz[i][j-1]);for (i = 0; i < PB NX - 1; i++)
   for (j = 0; j < PB NY - 1; j++)hz[i][j] = hz[i][j] - SCALAR_value(0.7)^* (ex[i][j+1] - ex[i][j] +ey[i+1][j] - ey[i][j]);
```
#### **Python/NumPy Code**

```
for t in range(TMAX):
 ey[0, :] = fict[t]ey[1:, :] = 0.5 * (hz[1:, :] - hz[:-1, :])ex[:, 1:] = 0.5 * (hz[:, 1:] - hz[:, :-1])hz[:-1, :-1] = 0.7 * (ex[:-1, 1:] - ex[:-1, -1] +ey[1; -1] - ey[-1, -1]
```
**DAMAGE COMPANY** 

FDTD-2D

Jacobi-2D

Heat-3D

#### **Productivity or Performance**

 $1.0x$ 

 $1.0x$ 

 $1.0x$ 

 $4.1x$ 

 $18.2x$ 

 $50.1x$ 

#### **C** Code **Python/NumPy Code** for t in range(TMAX): int  $t, i, j$ ;  $ey[0, :] = fict[t]$  $for(t = 0; t < PB$  TMAX; t++) {  $ey[1;$  :  $] = 0.5 * (hz[1;$  :  $] - hz[:-1;$  :  $])$ for  $(j = 0; j < pB_NY; j++)$  $ex[:, 1:] = 0.5 * (hz[:, 1:] - hz[:, :-1])$  $ey[0][j] = fict [t];$  $hz[:-1, :-1] == 0.7 * ($ for  $(i = 1; i < PB$  NX;  $i++)$  $ex[:-1, 1:] - ex[:-1, -1] +$ for  $(j = 0; j < PB NY; j++)$  $ey[1; -1] - ey[-1, -1]$  $ey[i][j] = ey[i][j] - SCALAR VAL(0.5)*(hz[i][j]-hz[i-1][j]);$ for  $(i = 0; i <$  PB\_NX; i++) for  $(j = 1; j < PB NY; j++)$  $ex[i][j] = ex[i][j] - SCALAR VAL(0.5)*(hz[i][j]-hz[i][j-1]);$ for  $(i = 0; i < PB$  NX - 1; i++) for  $(j = 0; j < PB$  NY - 1;  $j++)$  $hz[i][j] = hz[i][j] - SCALAR_value(0.7)^* (ex[i][j+1] - ex[i][j] +$  $ey[i+1][j] - ey[i][j])$ ; CPython Numba Pythran **GCC ICC** CuPy

 $1.3x$ 

21.8x

 $2.3x$ 

The company of the second

 $41.3x$ 

58.6x

179.0x

 $3.7x$ 

 $7.1x$ 

 $24.0x$ 

2x Intel Xeon Gold 6130 CPU (32 cores)

Nvidia V100 GPU

 $42.4x$ 

 $75.2x$ 

71.0x

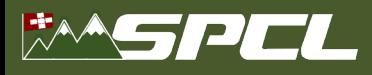

#### **Productivity or Performance**

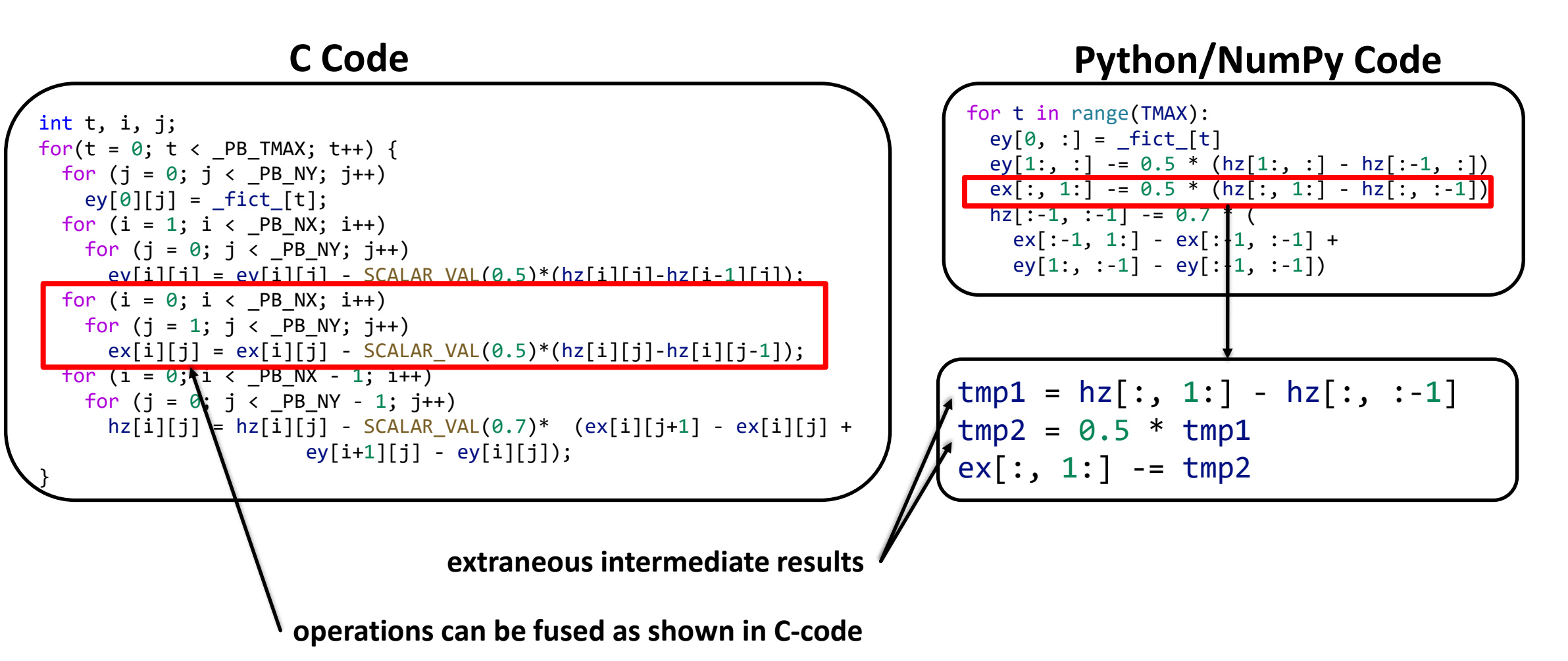

**The Complete State** 

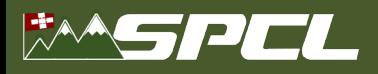

#### **Productivity or Performance**

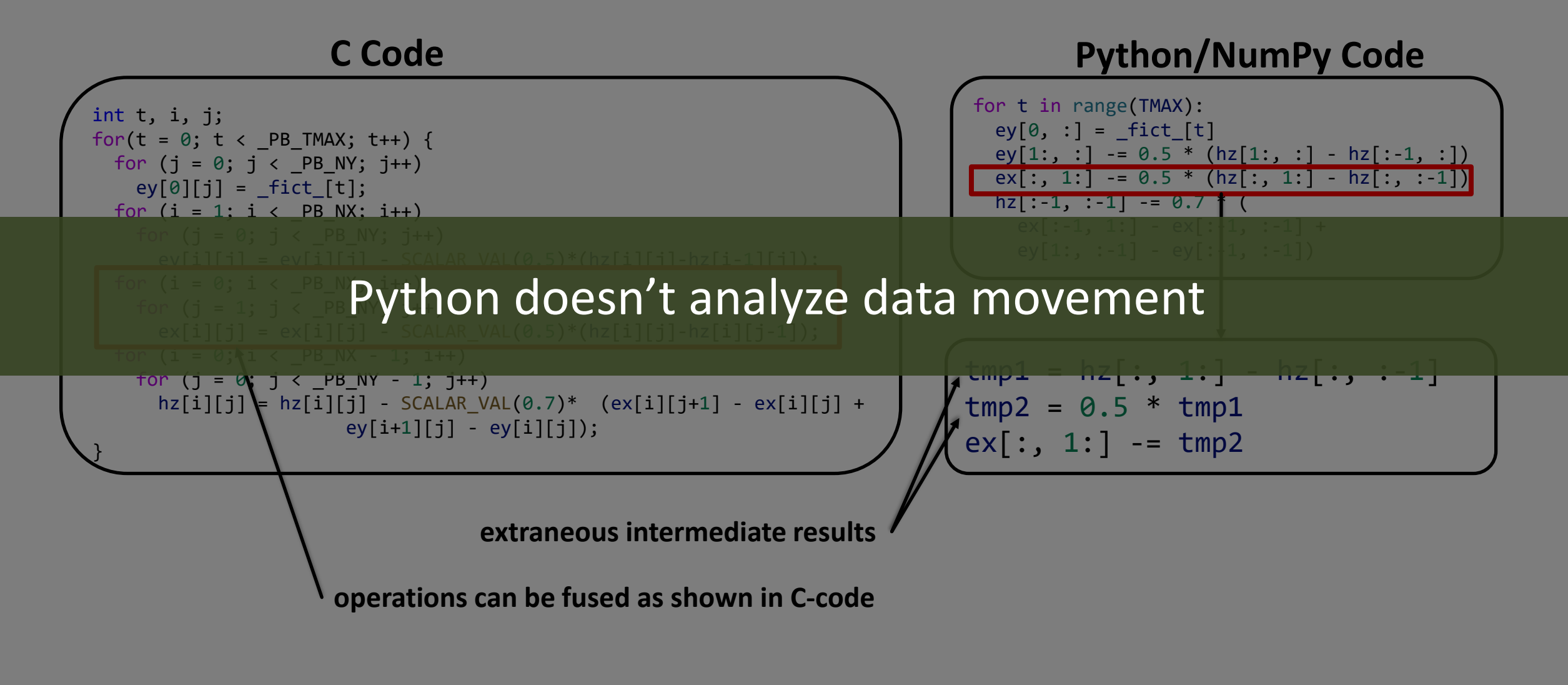

**Providence** of the second state

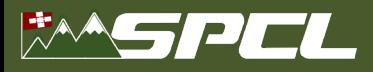

#### **Python**

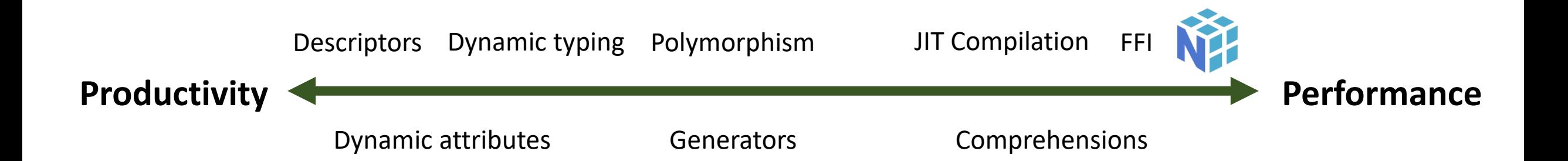

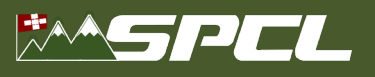

*spcl.inf.ethz.ch* **ETH**zürich *@spcl\_eth*

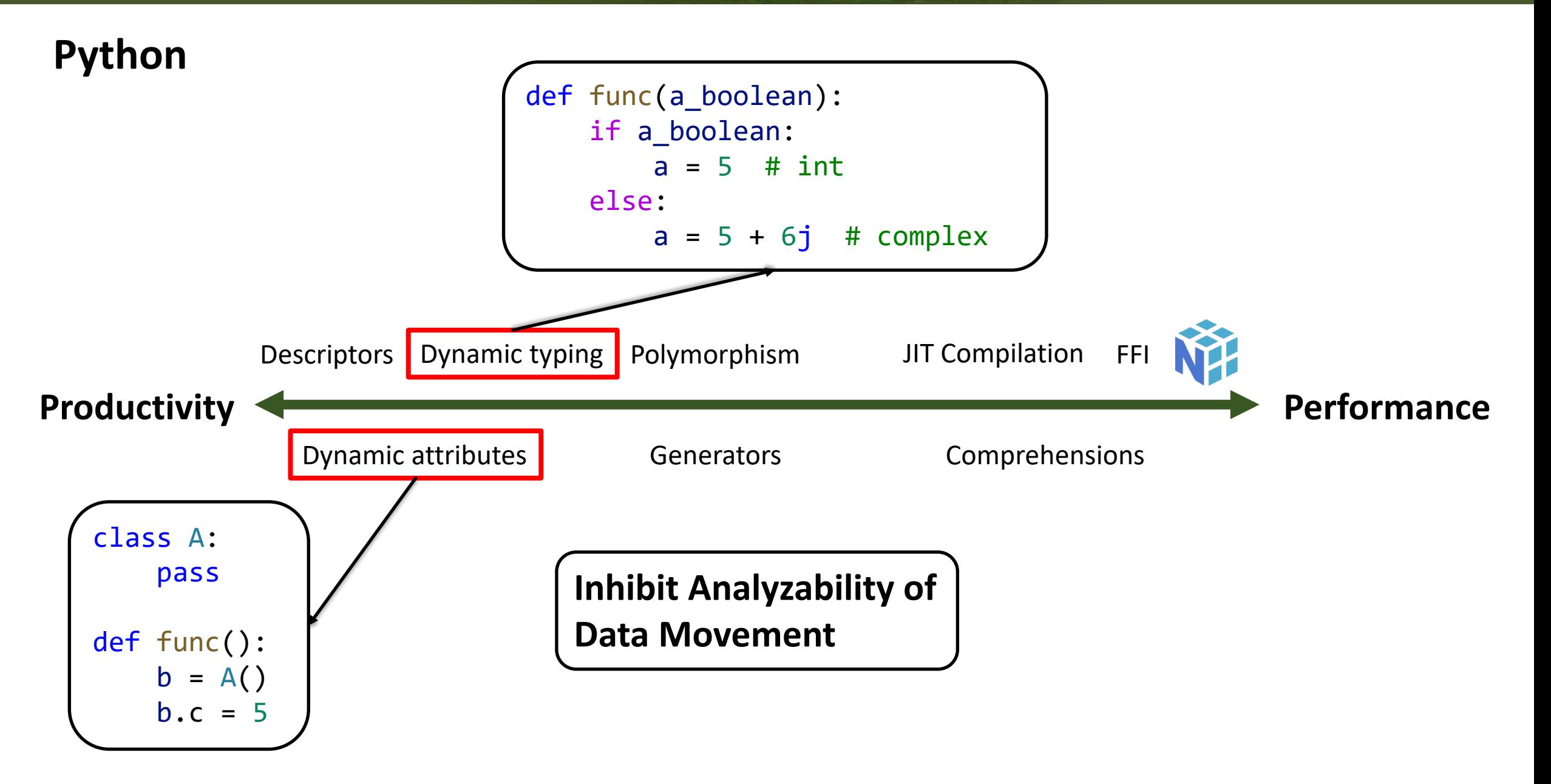

Alle Charles State

Ben-Nun et al. "Bridging Productivity, Portability, and Performance with Data-Centric Python", PyCon Sweden 2021.

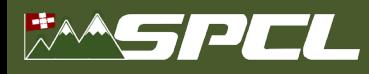

*spcl.inf.ethz.ch* **ETH**zürich *@spcl\_eth*

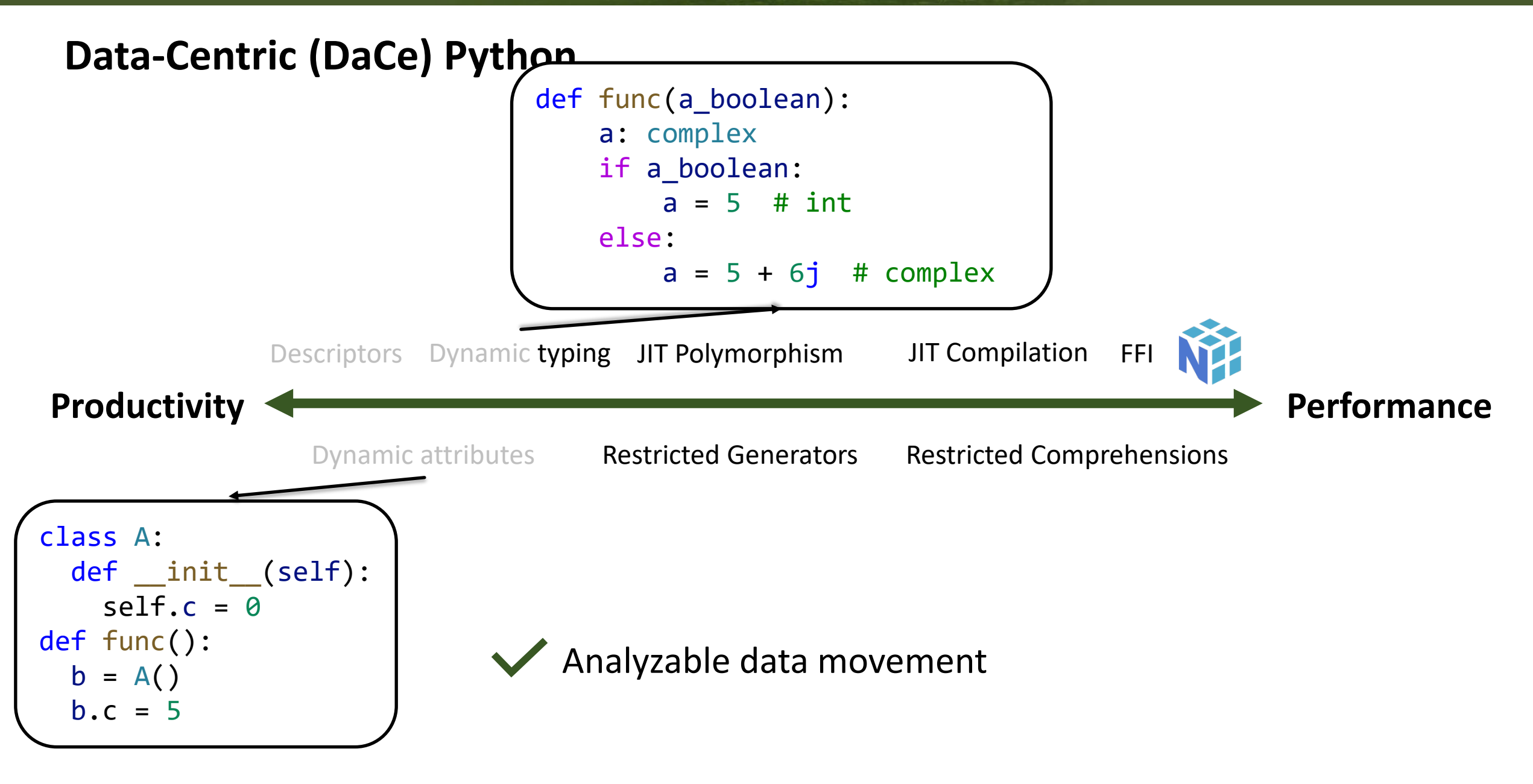

**PARTICIPATION** 

Ben-Nun et al. "Bridging Productivity, Portability, and Performance with Data-Centric Python", PyCon Sweden 2021.

#### WSPEL

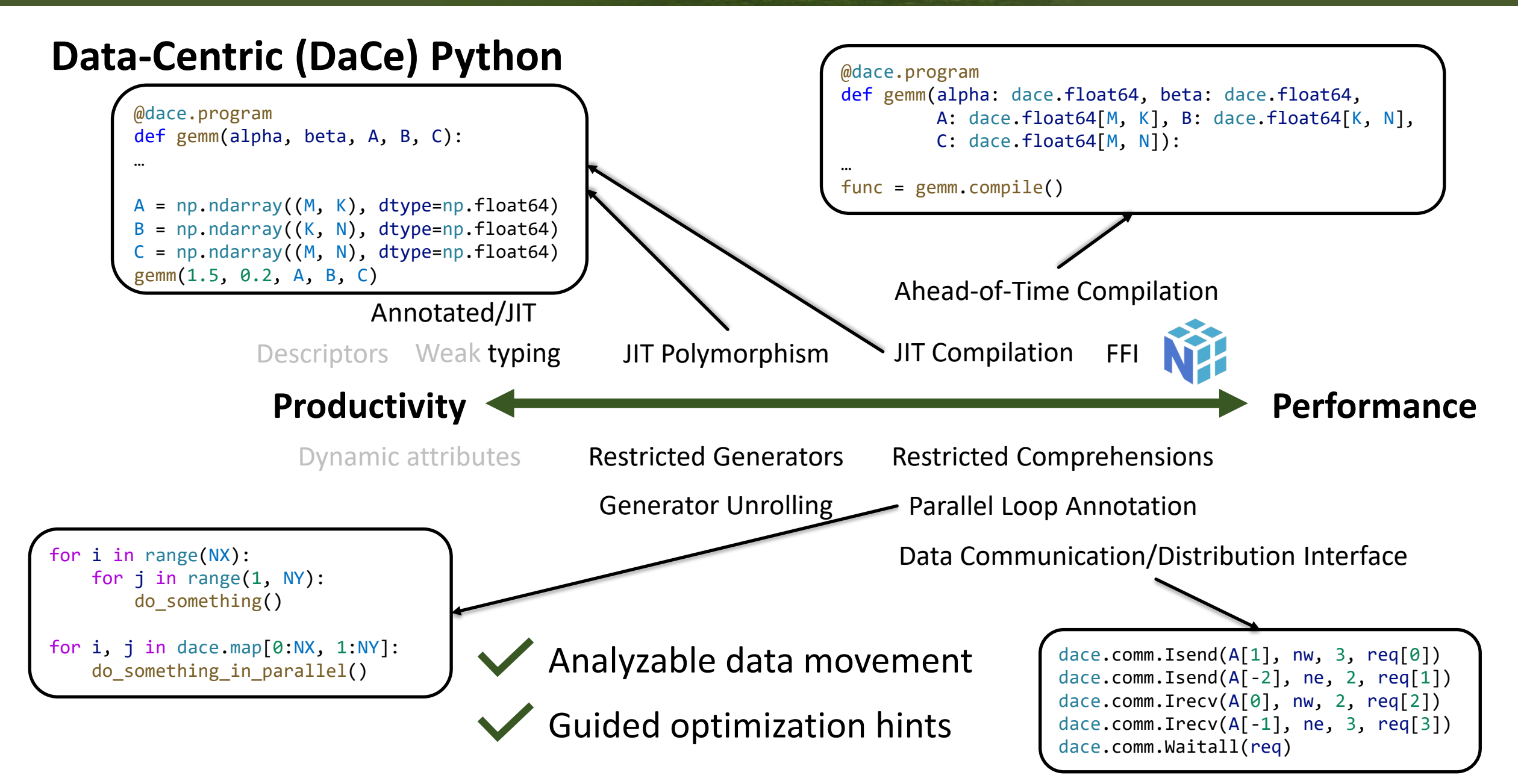

**PARTIES** CONTROL

Ben-Nun et al. "Bridging Productivity, Portability, and Performance with Data-Centric Python", PyCon Sweden 2021.

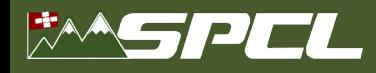

#### **Data-Centric Workflow**

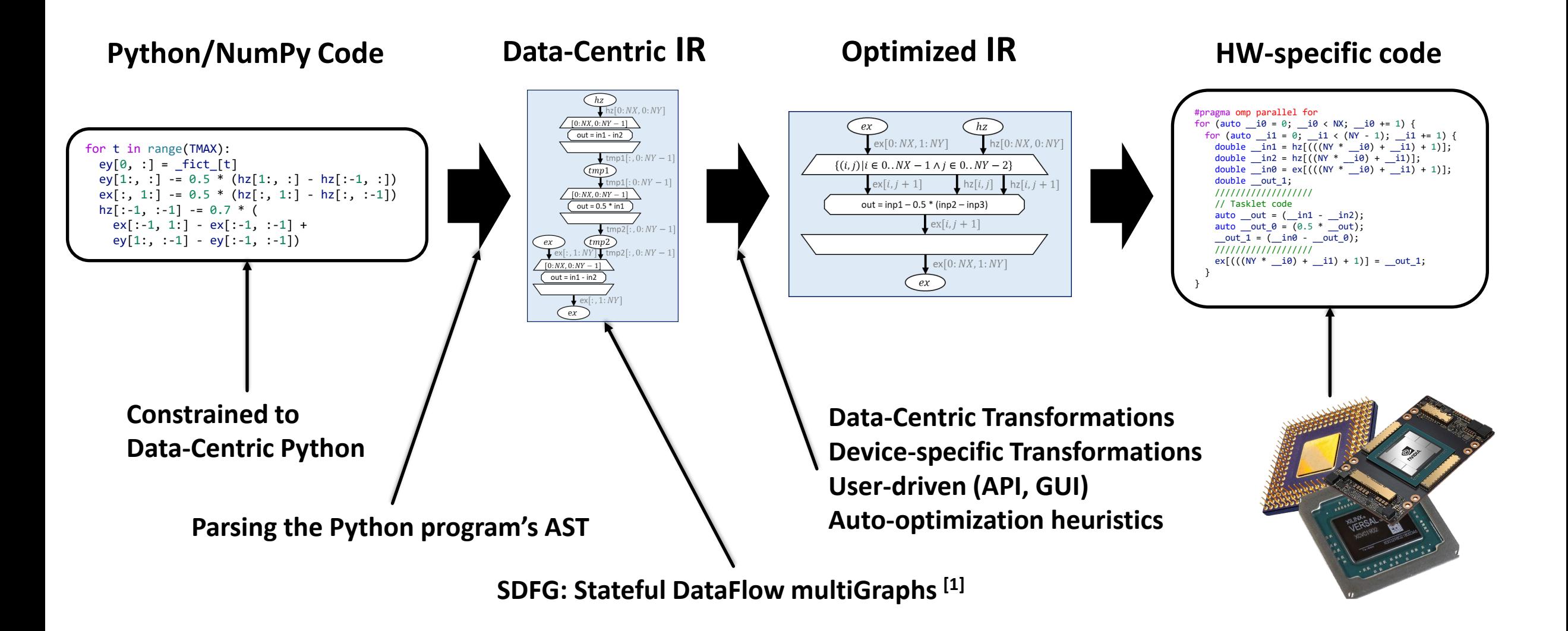

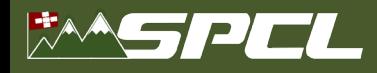

#### **Data-Centric Workflow**

#### **Python/NumPy Code**

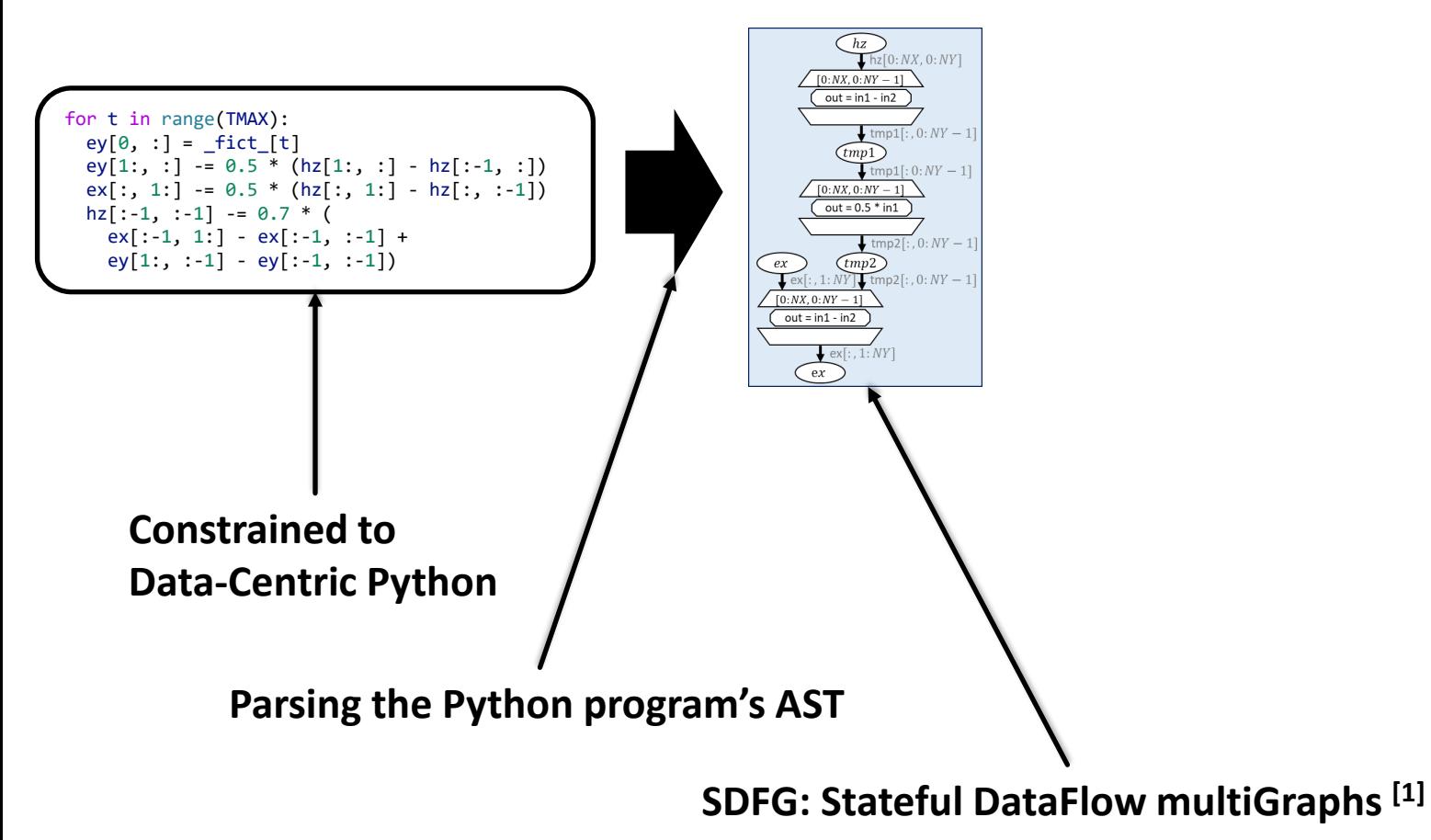

**Data-Centric IR** 

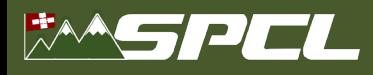

## **Data-Centric Model and SDFG**

```
@dace.program
def top_level_func():
  seq = np .ndarray((100,), np.int32)seq[0] = a0for i in range(1, 100):
    seq[i] = func(seq[i-1])if seq[i] == 1:
      seq[i+1:] = 1break
return seq
```
*Separating containers from computation Explicit data movement Control flow when necessary Coarsening*

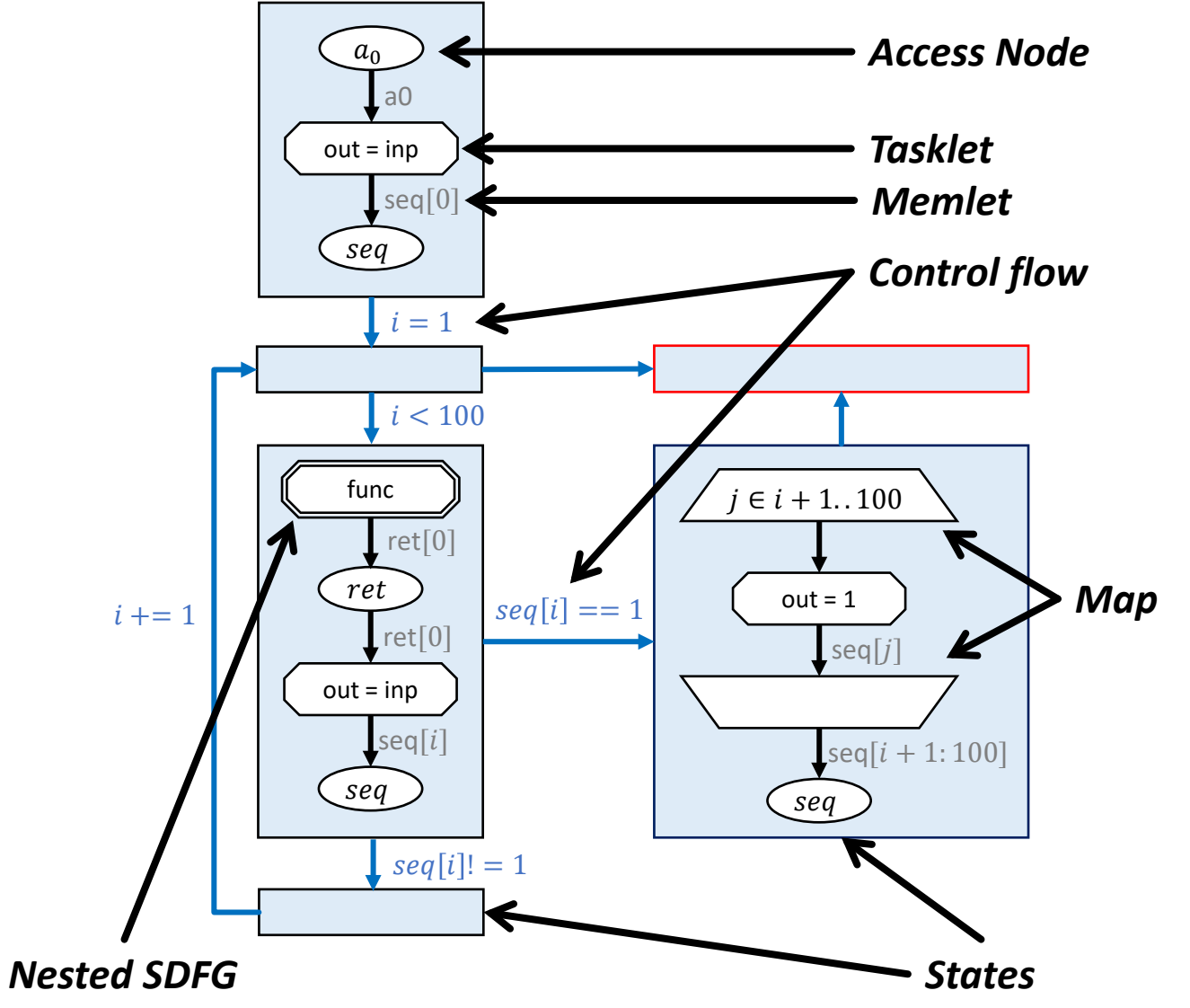

**CONTRACTOR** 

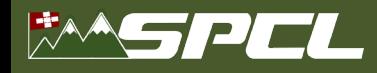

#### **Data-Centric Workflow**

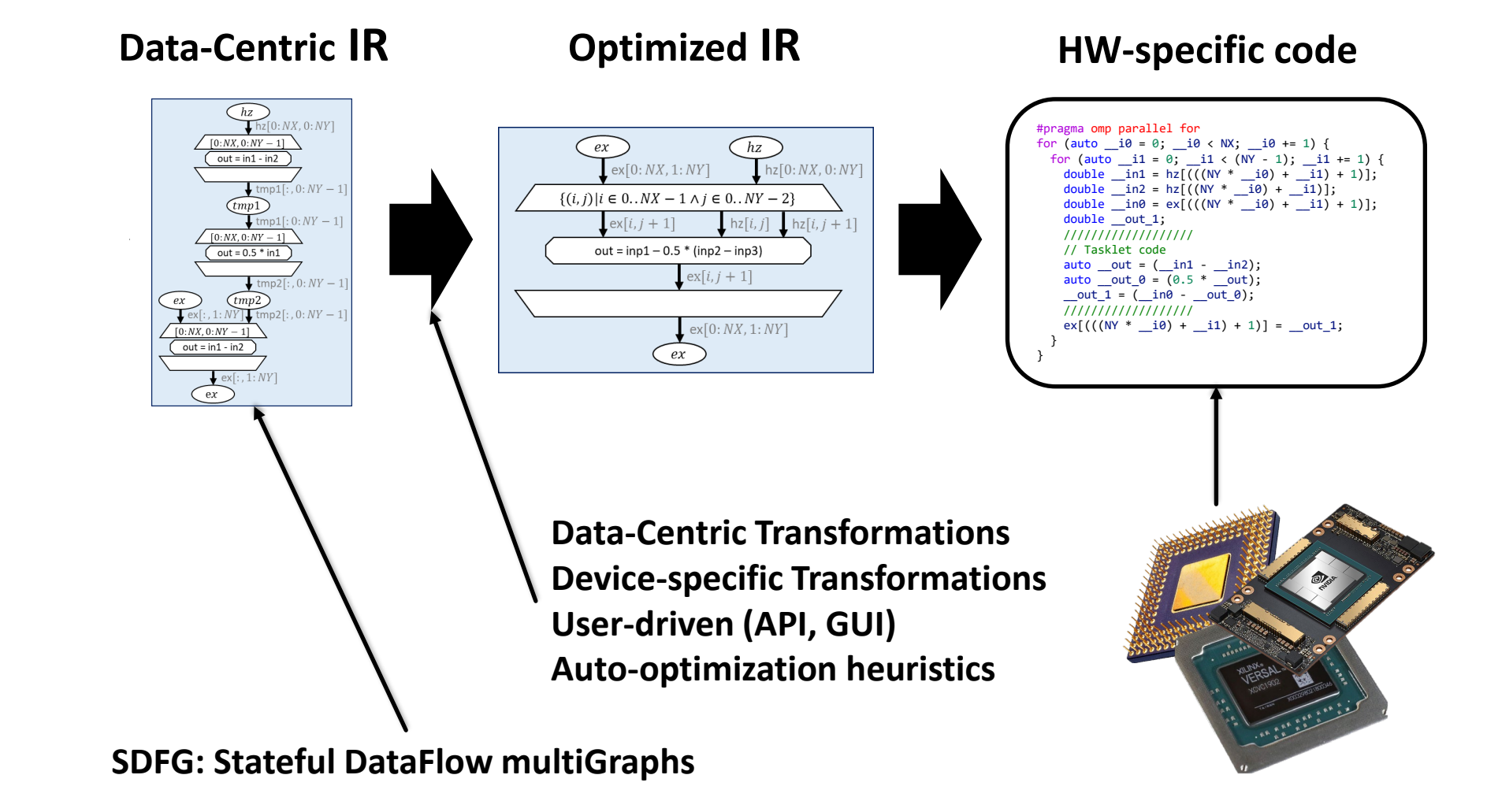

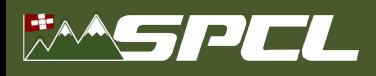

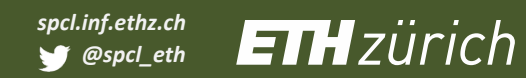

A START PART PART OF BUILDING

#### **Data-Centric Optimizations**

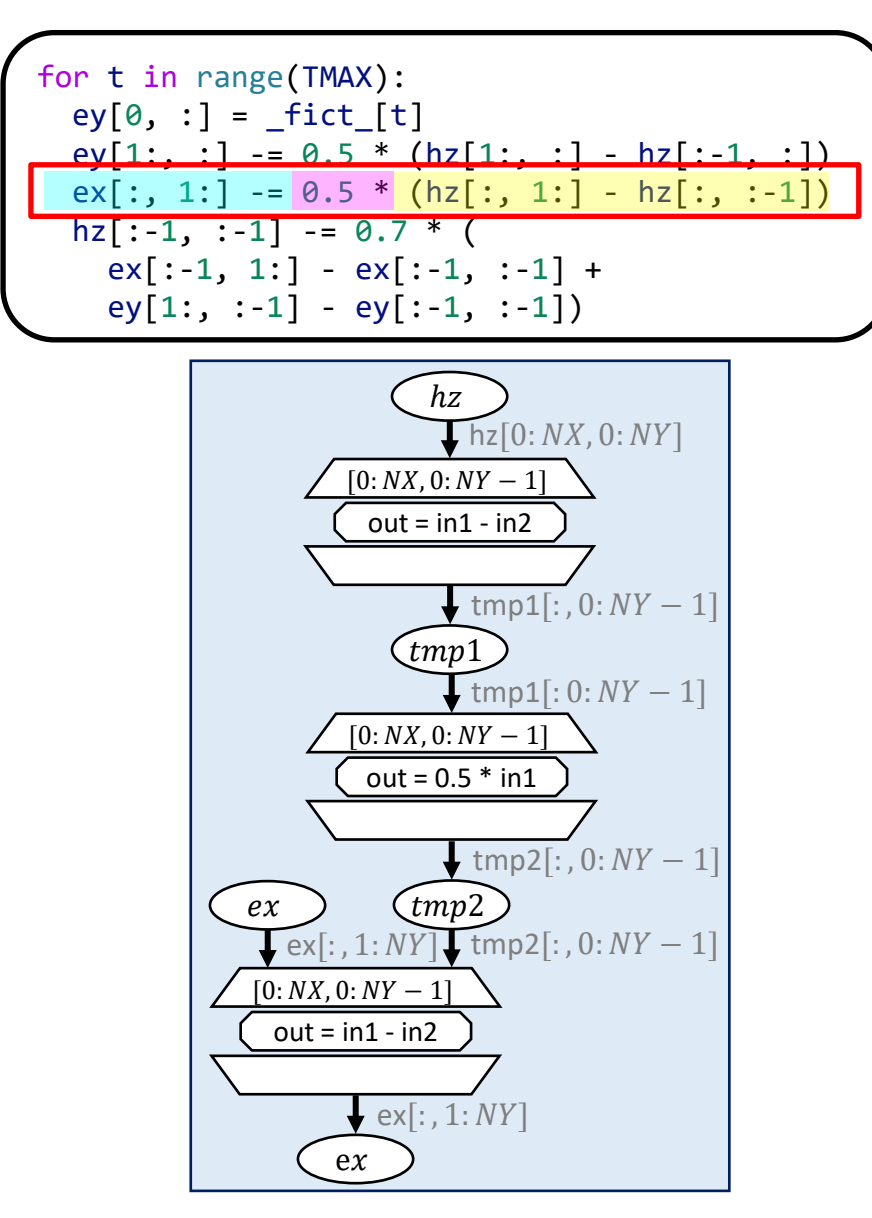

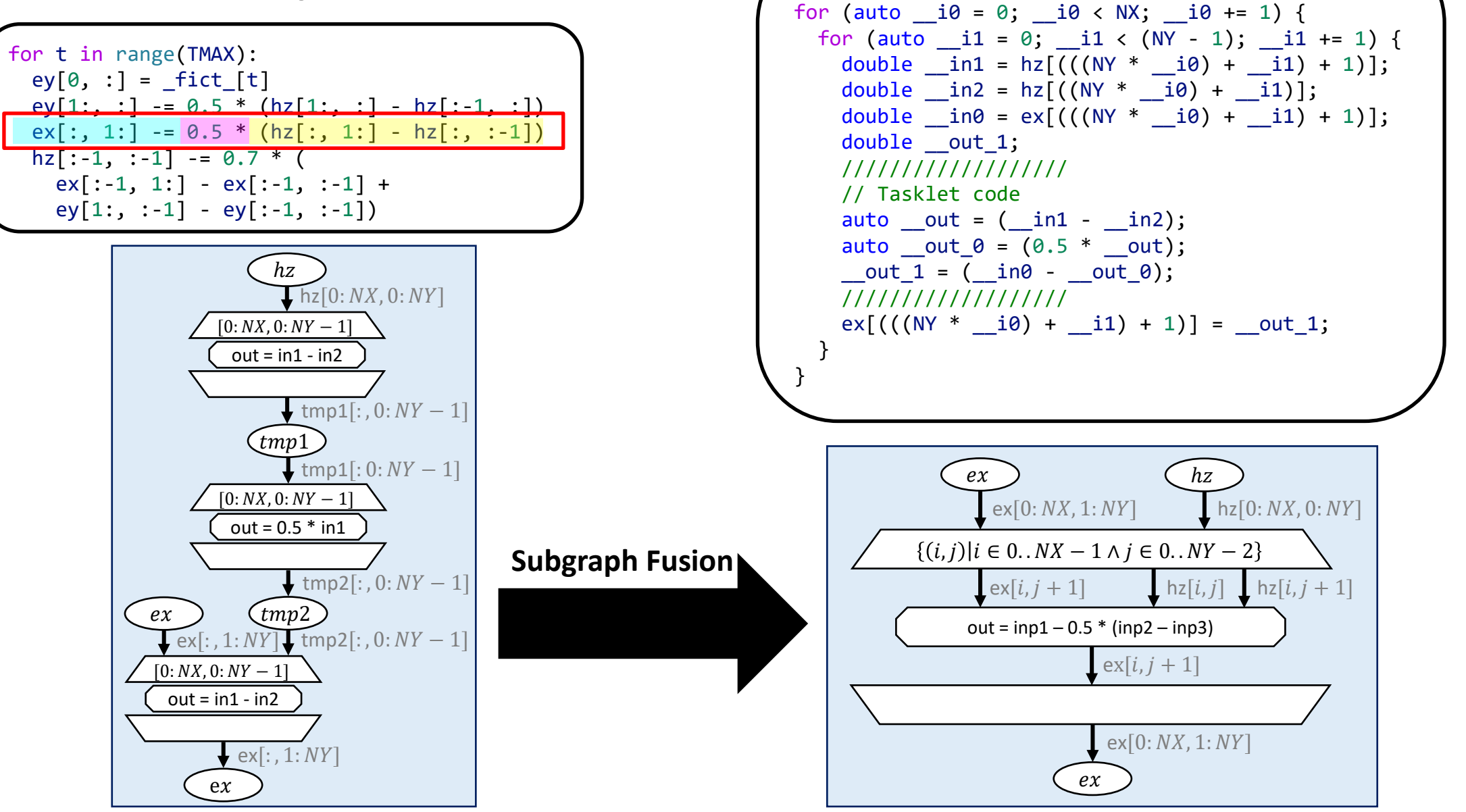

A BOY FRAME SOLUTION

#pragma omp parallel for

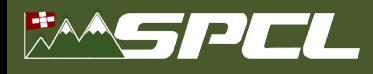

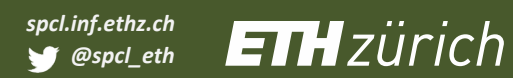

#### **Subgraph Fusion**

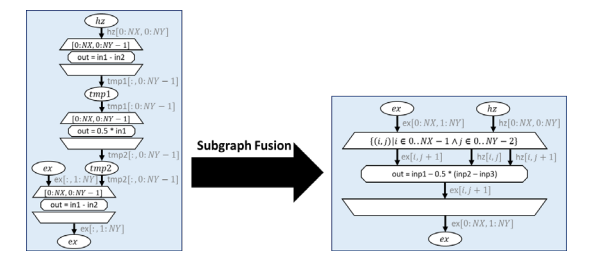

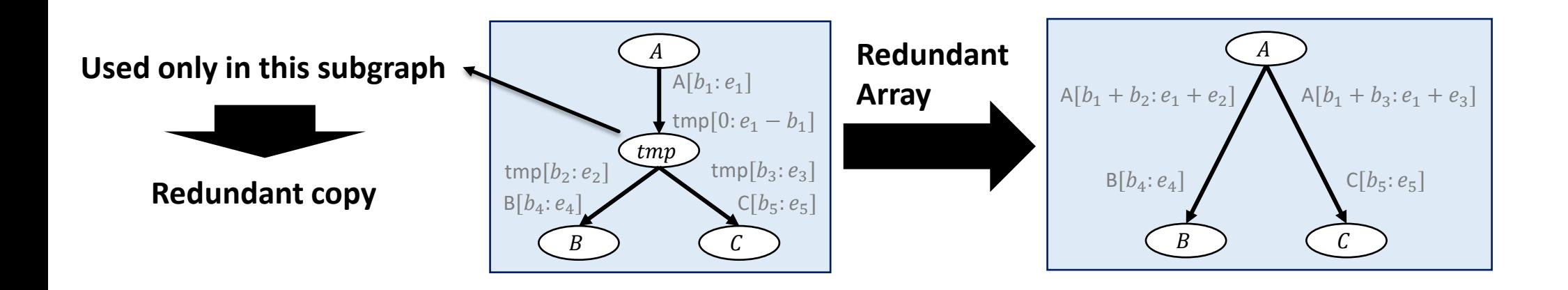

PROFILERADO

16

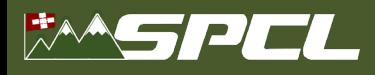

 $\begin{array}{c|c|c|c|c} \hline \textbf{Subgraph Fusion} & \textbf{Fusion} & \textbf{Redundant Array} \\ \hline \textbf{min} & \textbf{U} & \textbf{Elimination} \\ \hline \textbf{min} & \textbf{U} & \textbf{U} & \textbf{U} \\ \hline \textbf{U} & \textbf{U} & \textbf{U} & \textbf{U} \\ \hline \textbf{U} & \textbf{U} & \textbf{U} & \textbf{U} \\ \hline \textbf{U} & \textbf{U} & \textbf{U} & \textbf{U} \\ \hline \textbf{U} & \textbf{U} & \textbf{U} \\ \$  $\overbrace{\mathbf{R}}_{\text{ex}[0:NX,1:NY]}$   $\overbrace{\mathbf{R}}_{\text{hz}[0:NX,0:N]}$  $\{(i, j) | i \in 0..NX - 1 \land j \in 0..NY - 2\}$ **Subgraph Fusion** out =  $inp1 - 0.5$  \*  $finp$  $ex[0:NX, 1:NY]$ 

# **Elimination**

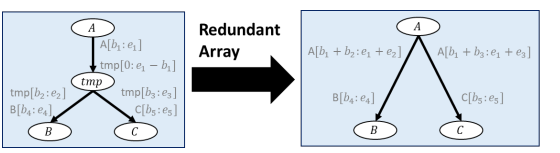

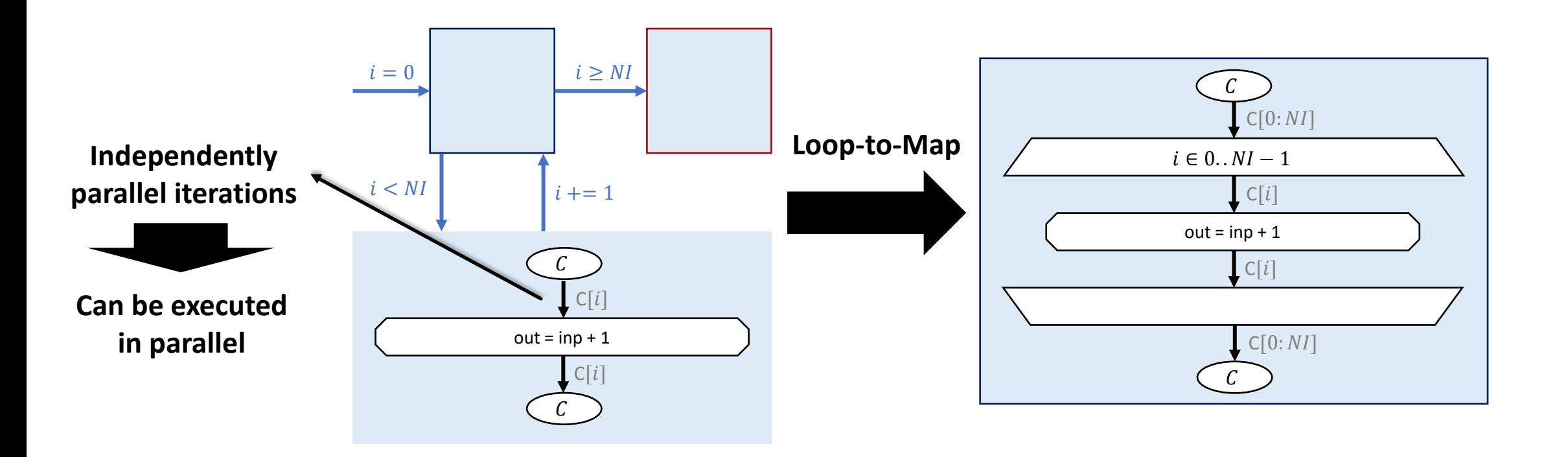

TARCH SECOND TE

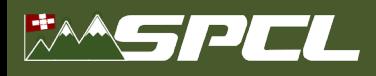

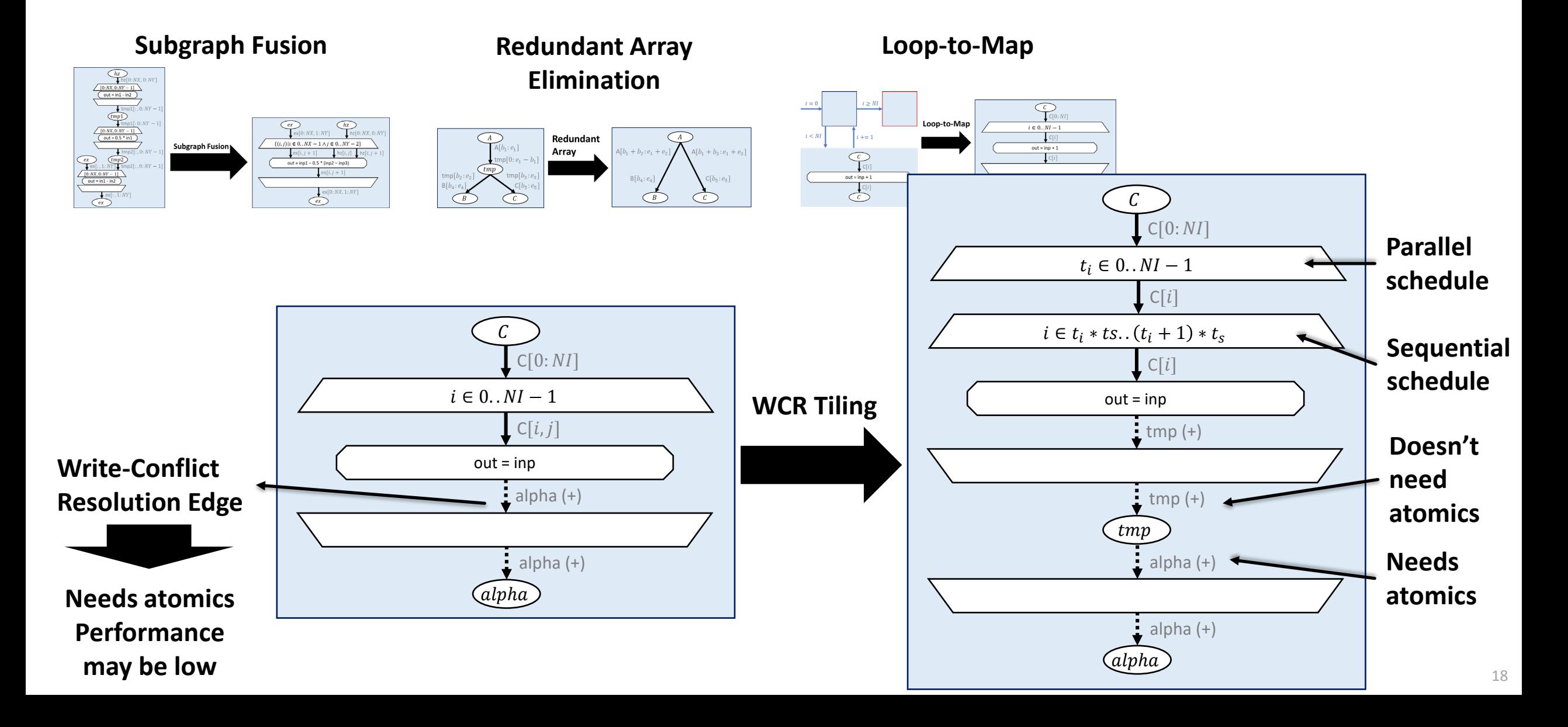

A PARTIES IN

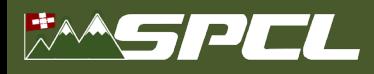

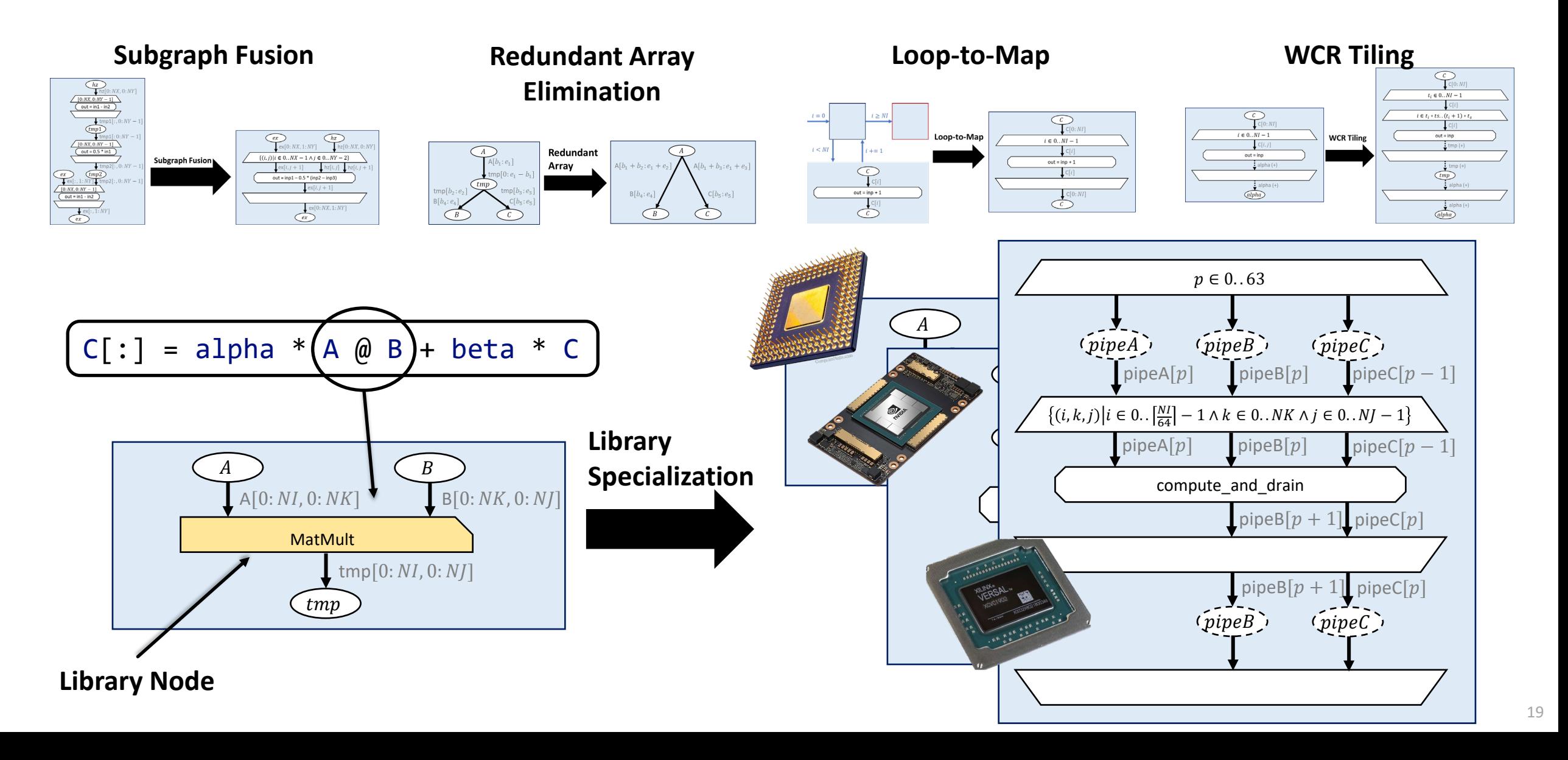

AN MARCHANTES

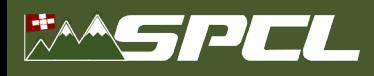

**Subgraph Fusion<br>**  $\frac{\frac{(\frac{V}{\text{Var}(B,0,K,B,N)R}}{(\frac{V}{\text{Var}(B,0,K)R}-1)}}{\frac{(\frac{V}{\text{Var}(B,0,K)R}-1)}{(\frac{V}{\text{Var}(B,0,K)R}-1)}}$ **<br>**  $\frac{\frac{V}{\text{Var}(B,0,K)R}}{\frac{V}{\text{Var}(B,0,K)R}}$ **<br>**  $\frac{\frac{V}{\text{Var}(B,0,K)R}}{\frac{V}{\text{Var}(B,0,K)R}}$ **<br> \frac{\frac{V}{\text{Var}(B,0,K)R}}{\frac{V}{\text{Var}(**  $\bigotimes_{\mathbf{f} \in \mathbb{X}[0:NX,1:NY]} \bigotimes_{h \in [0:NX,0:N]}$  $\{(i, i) | i \in 0, NX - 1 \land i \in 0, NY - 2\}$ **Subgraph Fusion** out =  $inp1 - 0.5 * (inp2 - inp3)$  $ex$ [0: NX, 1: NY]

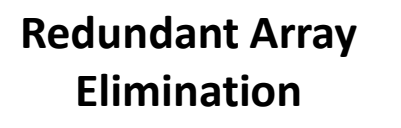

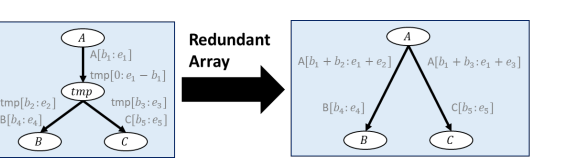

#### **Library Specialization**

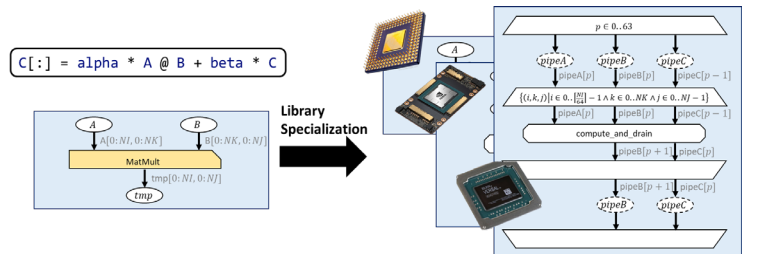

**CIAN LINE AND** 

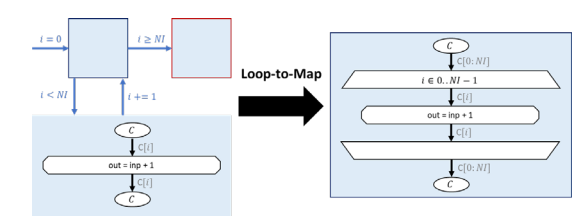

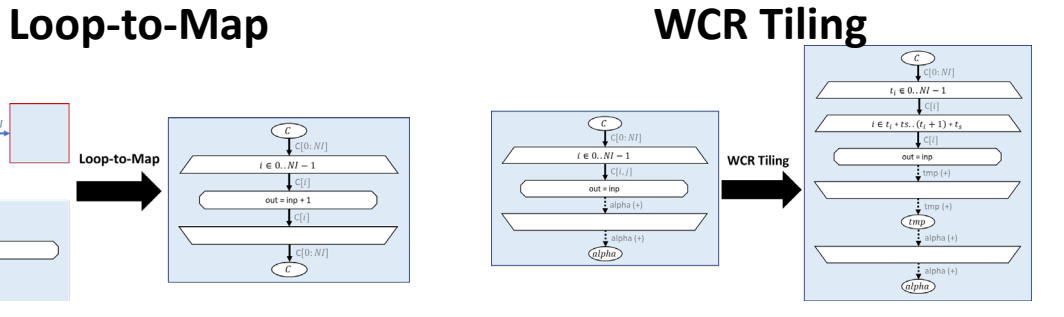

# **… and others**

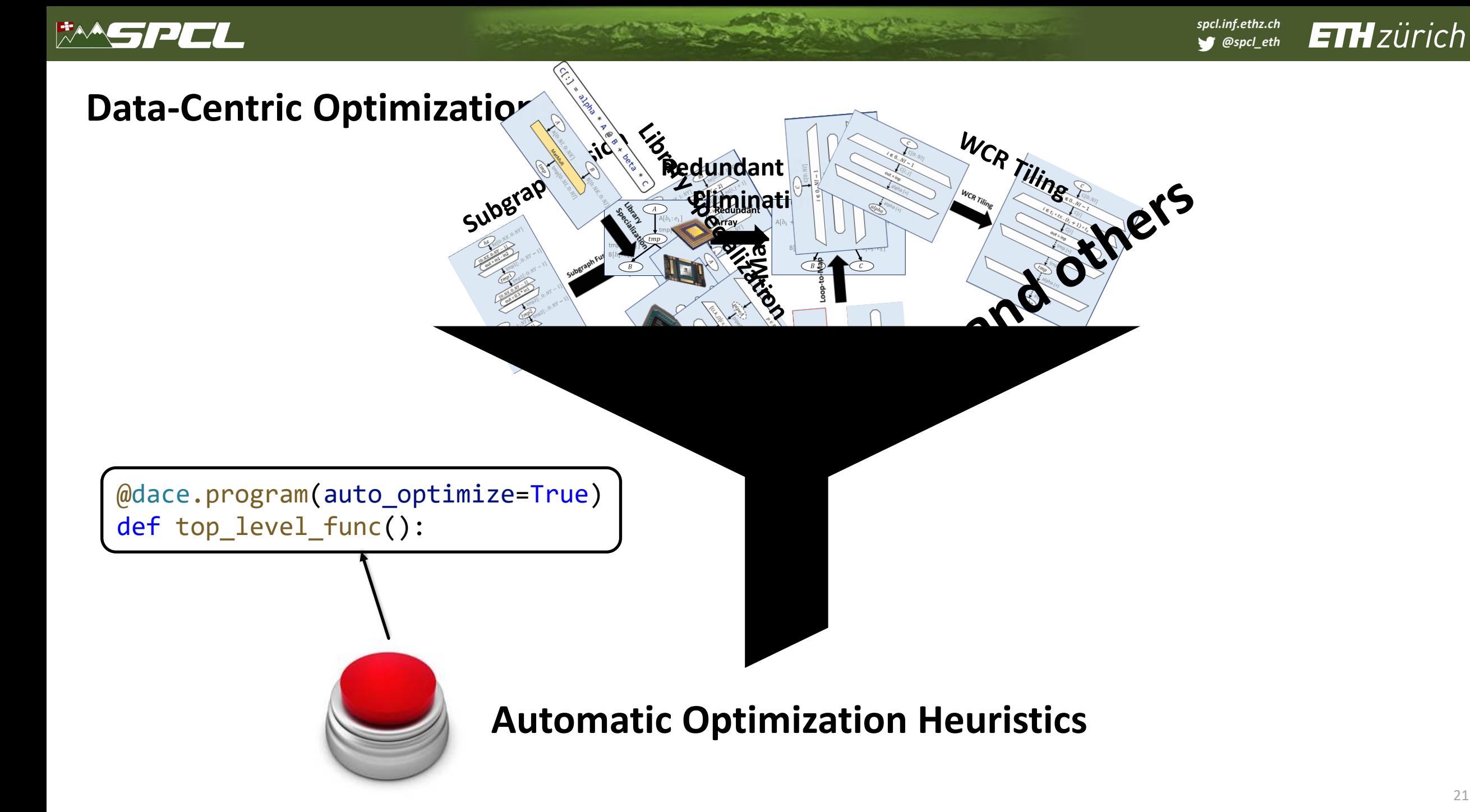

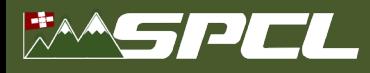

## **Auto-Optimizer Results**

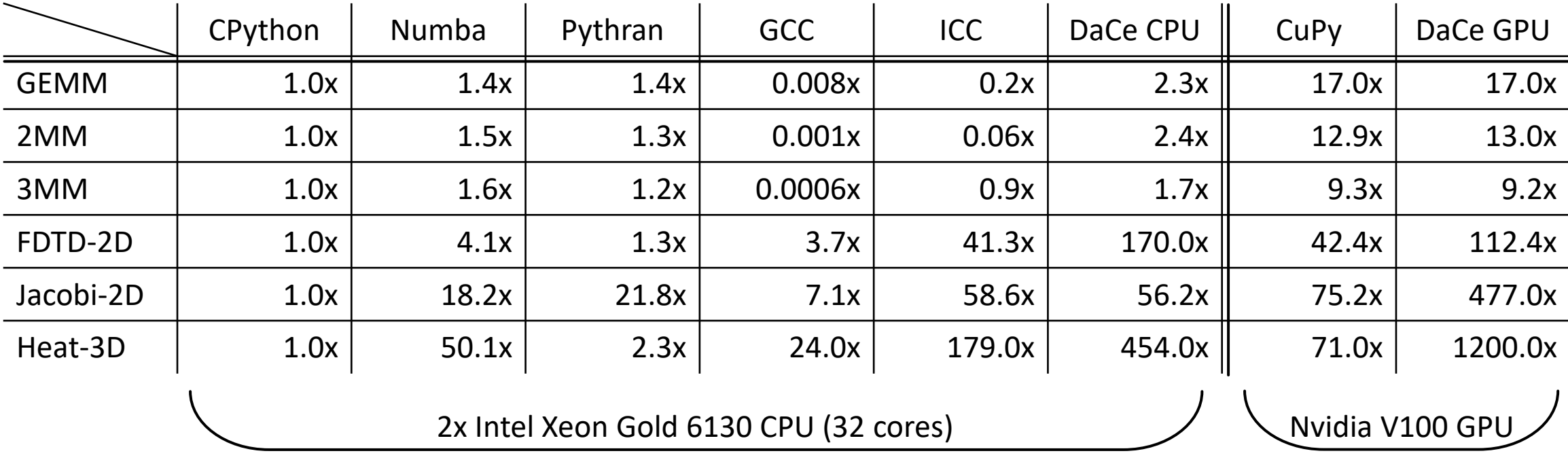

Received

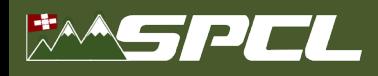

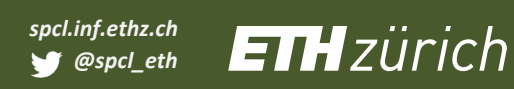

# **Measuring Python Performance with NPBench**

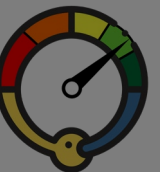

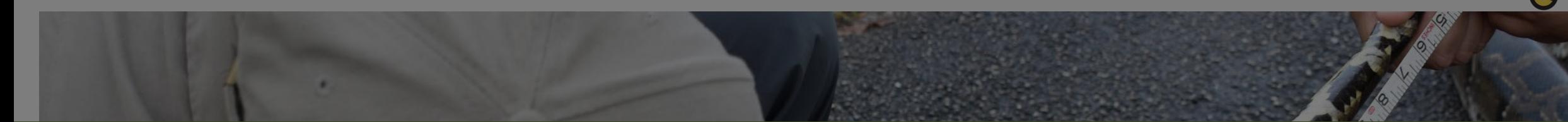

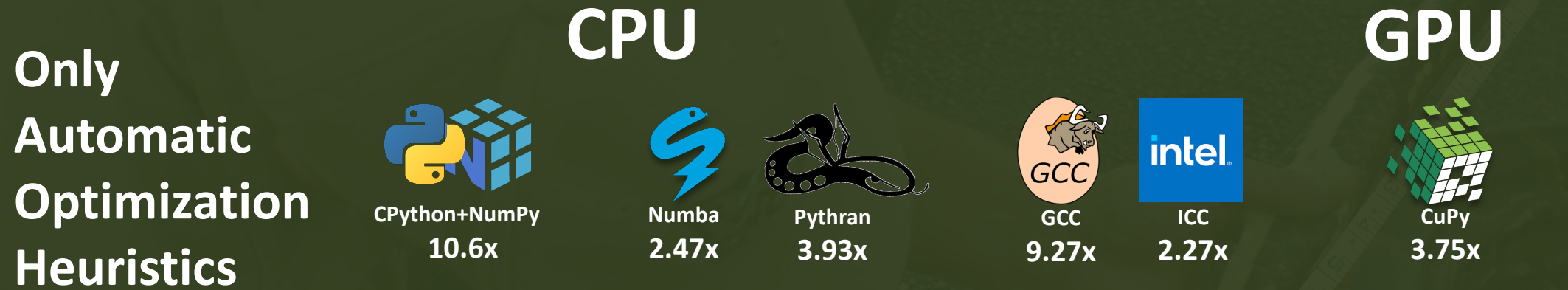

#### **subset with a C-baseline**

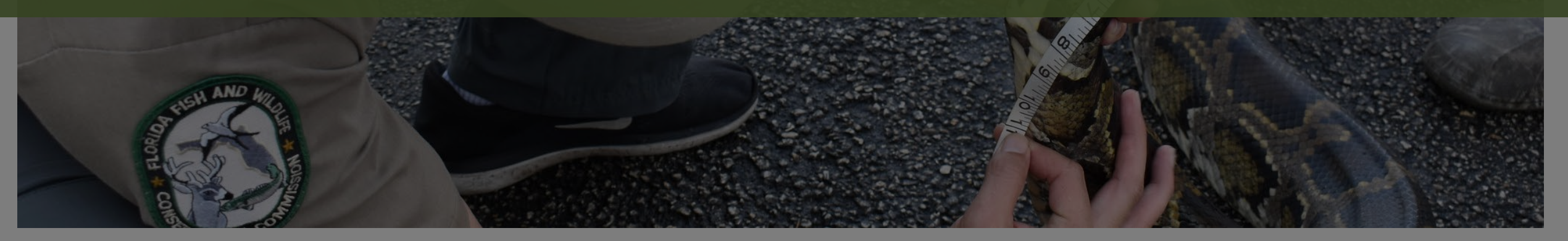

Measuring Burmese Python by Florida Fish and Wildlife licensed under CC BY-NC-ND 2.0

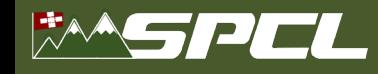

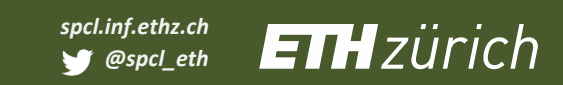

#### **From Python to HLS and OpenCL**

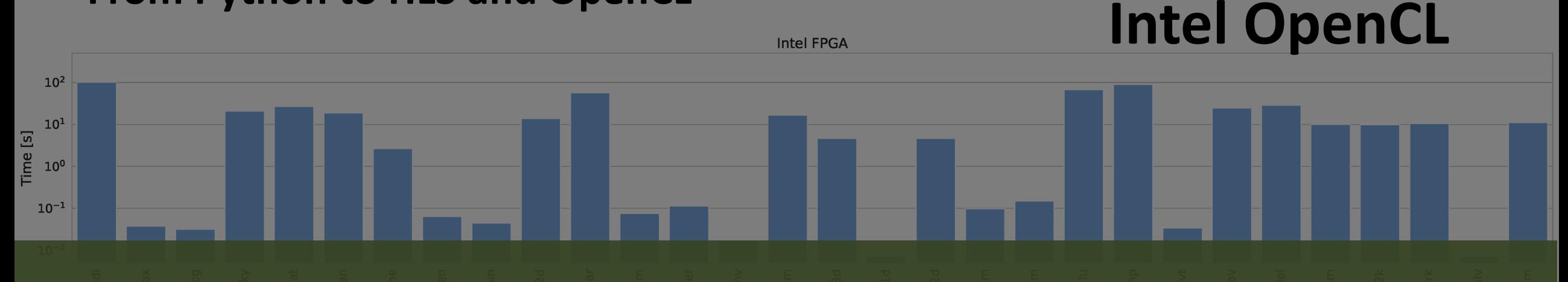

**CONTRACTOR** 

DaCe compiles Python/NumPy code directly to FPGA!

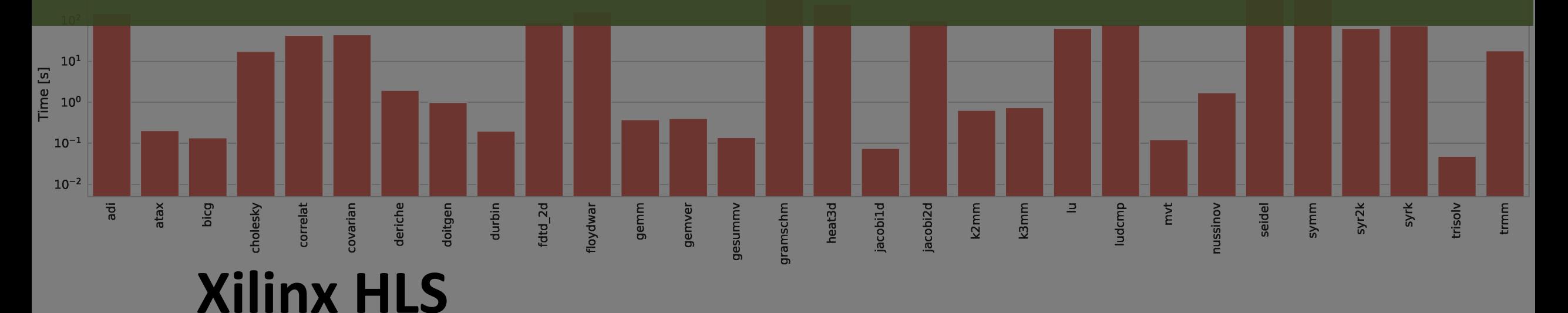

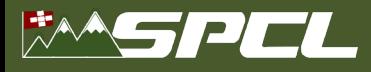

Service Contractor

#### **Transforming for Scale**

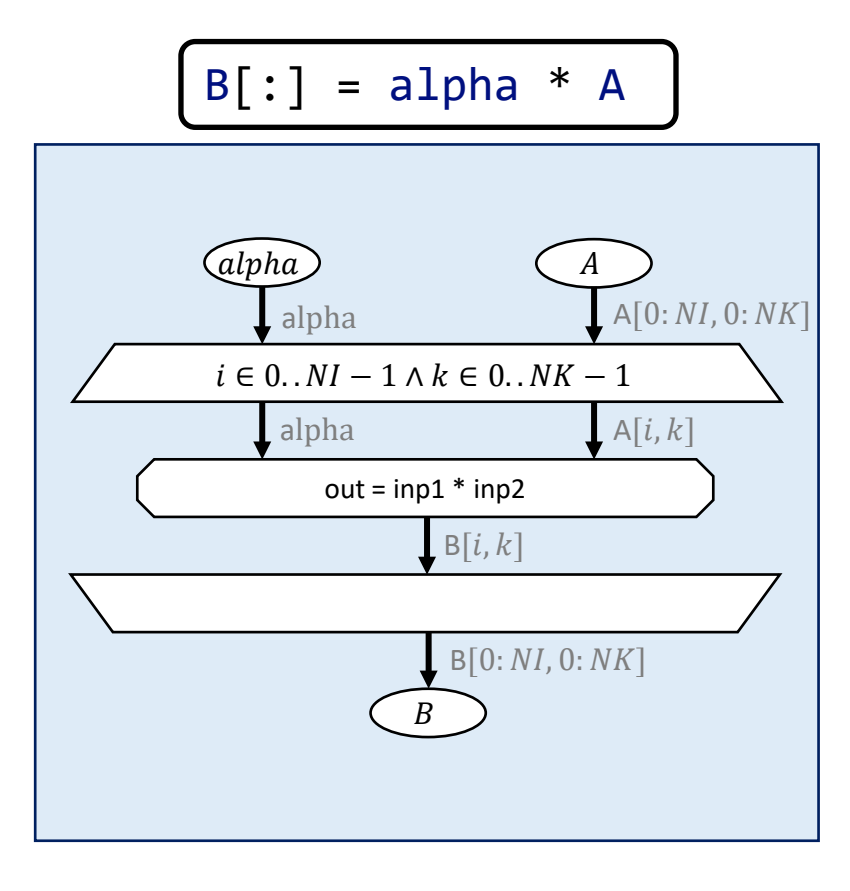

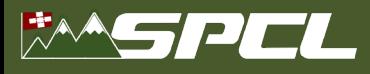

#### **Transforming for Scale**

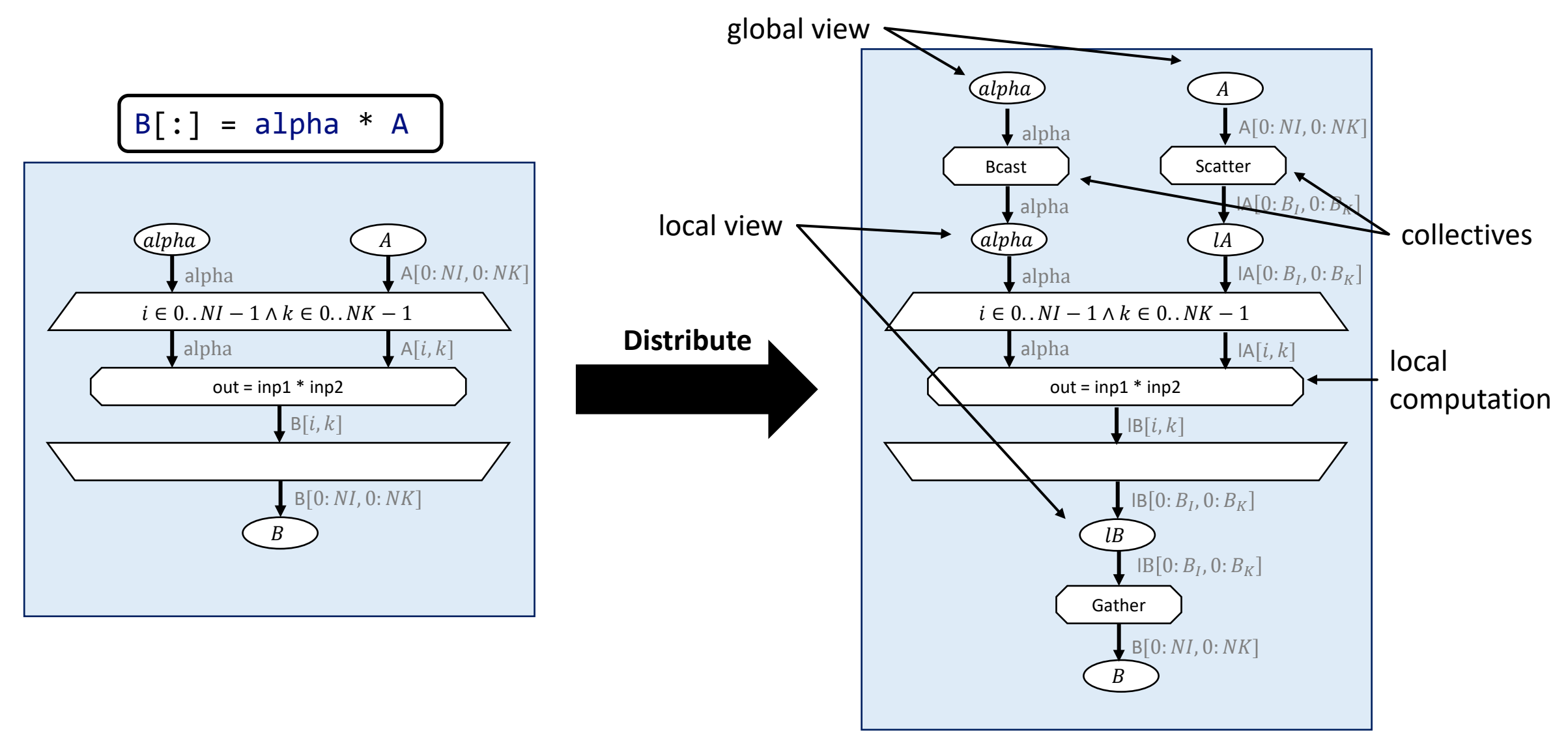

ALL ARRESTS OF

<span id="page-32-0"></span>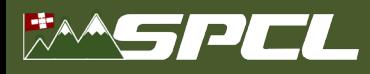

#### **Library Specialization for Scale**

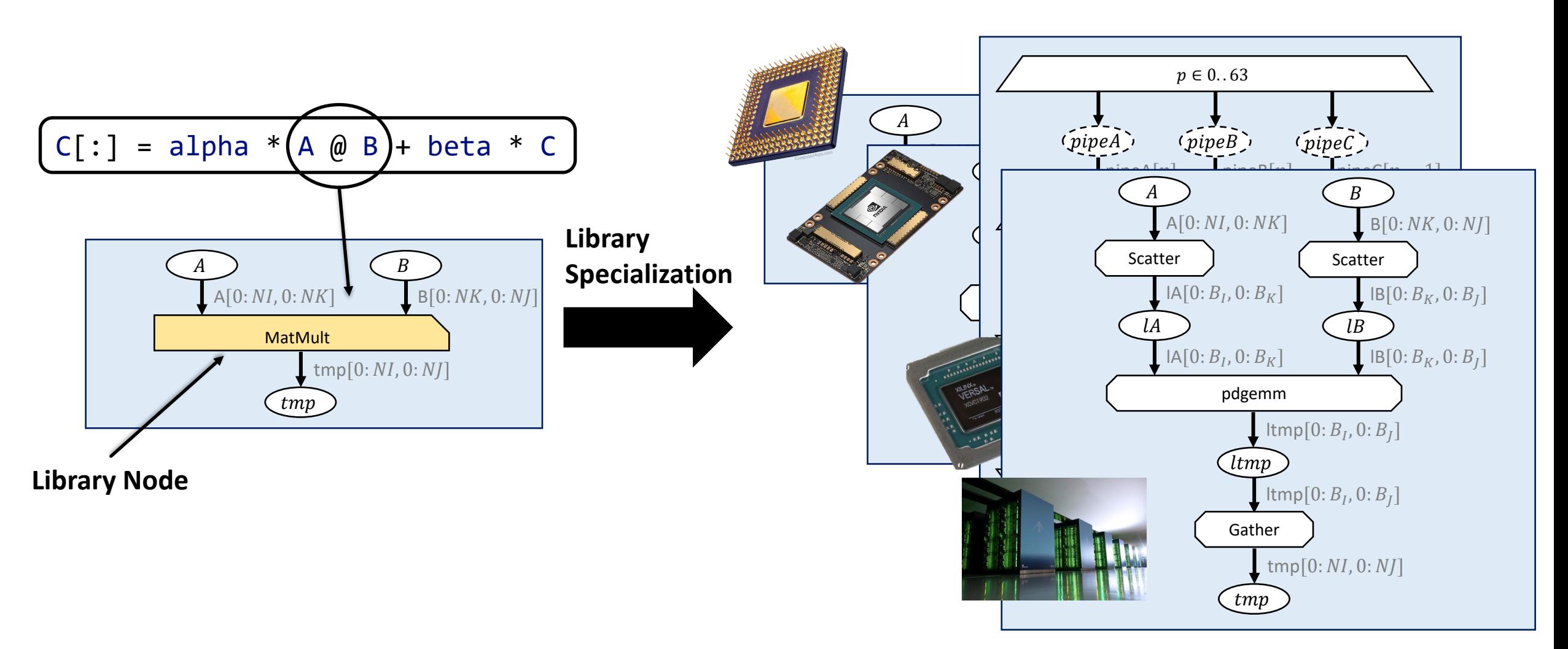

SEPTEMBER 198

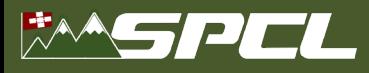

#### **Distributed GESUMMV**

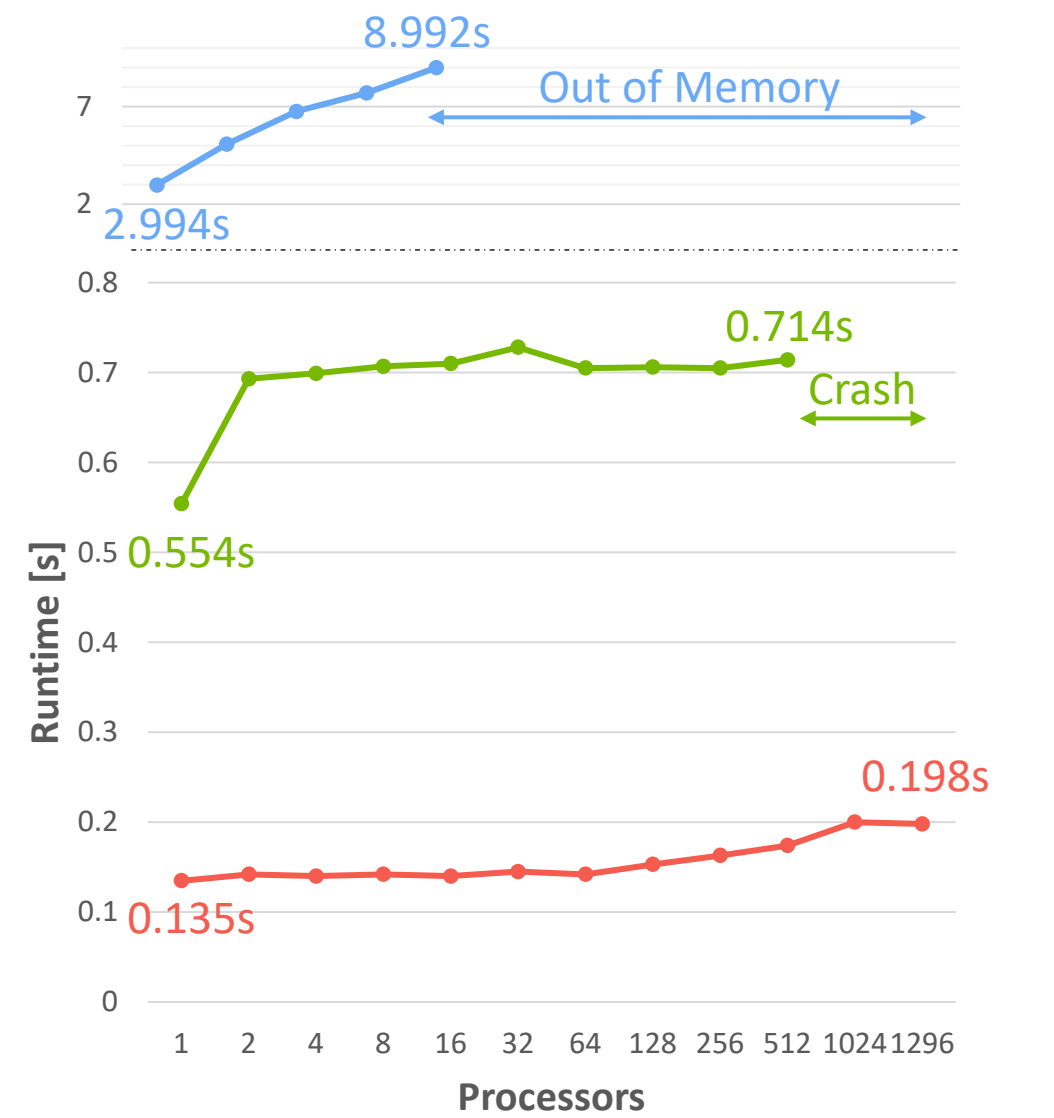

alpha  $* A @ x + beta * B @ x$ **Automatic Distribution Weak scaling**  $N = 22400$  **(half for Dask) 1-1296 Intel Xeon E5-2695 v4 CPUs**

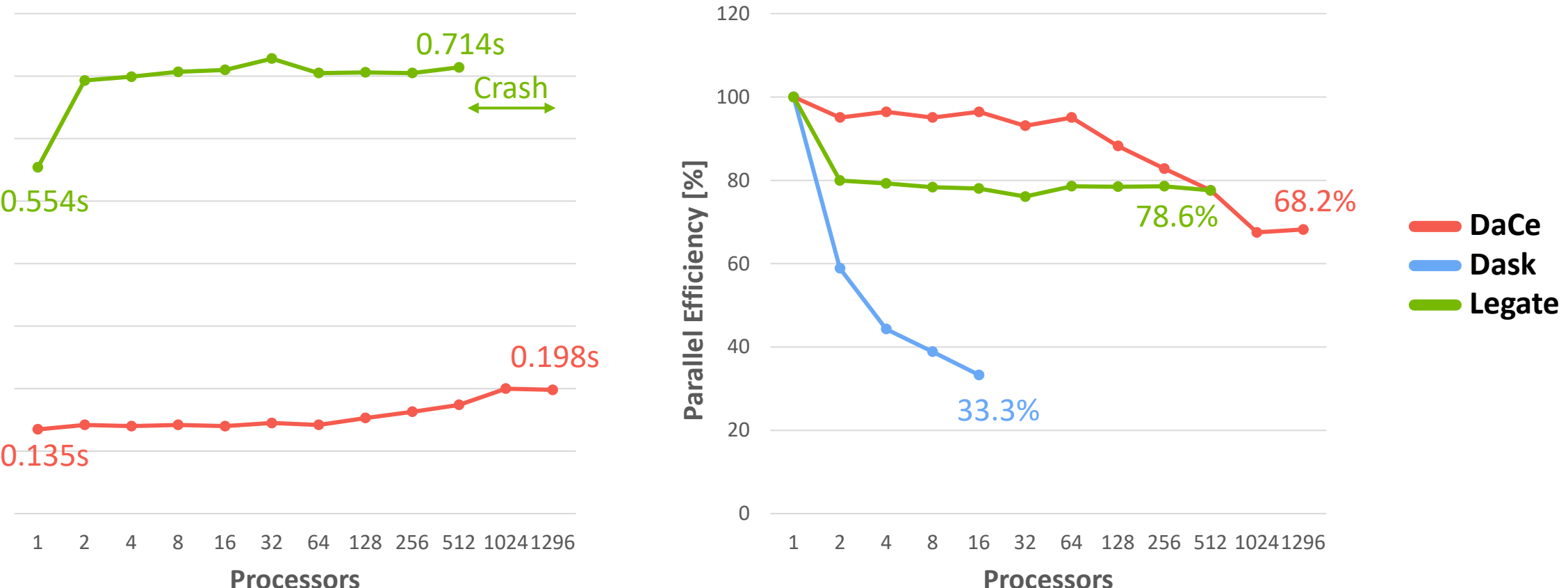

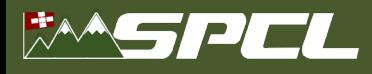

#### **Direct Control via Local Views**

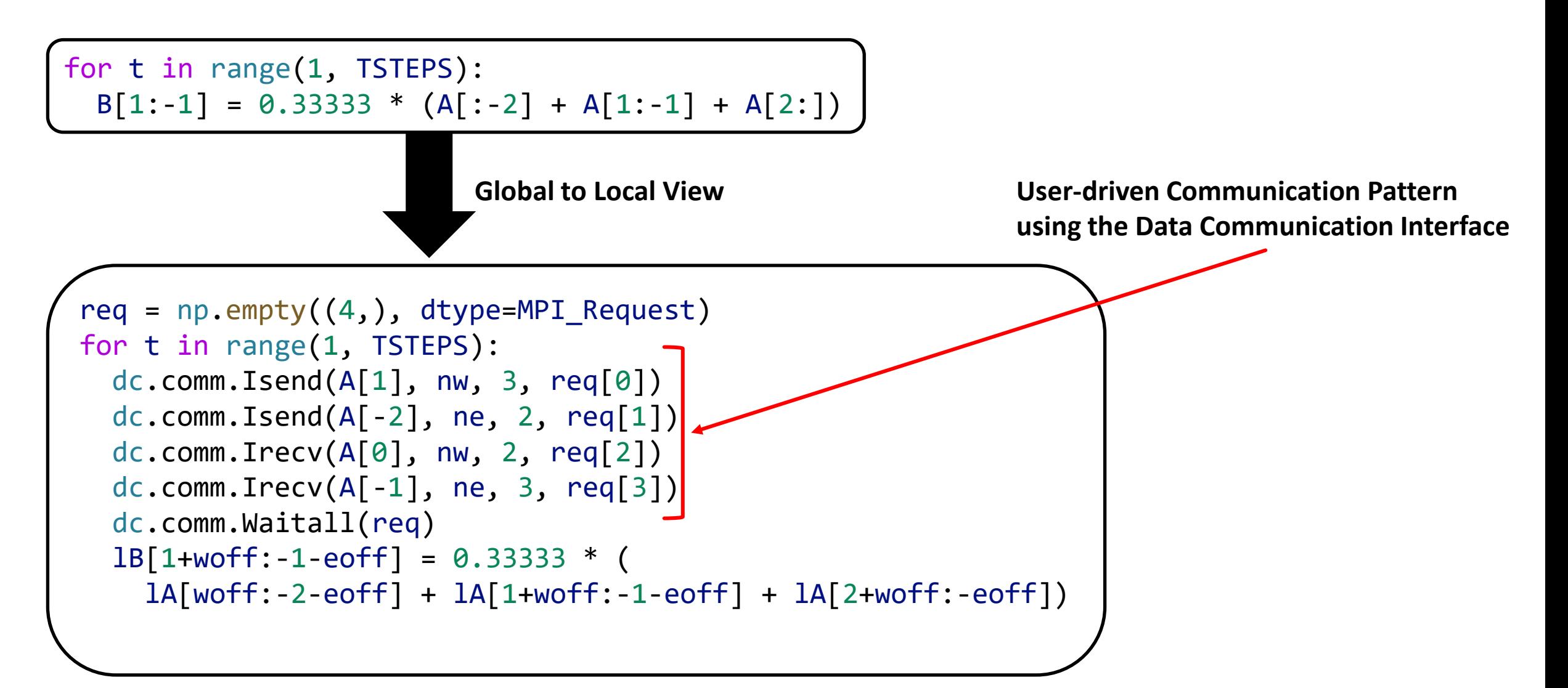

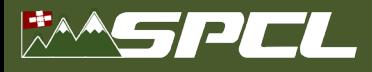

#### **Distributed Jacobi-2D**

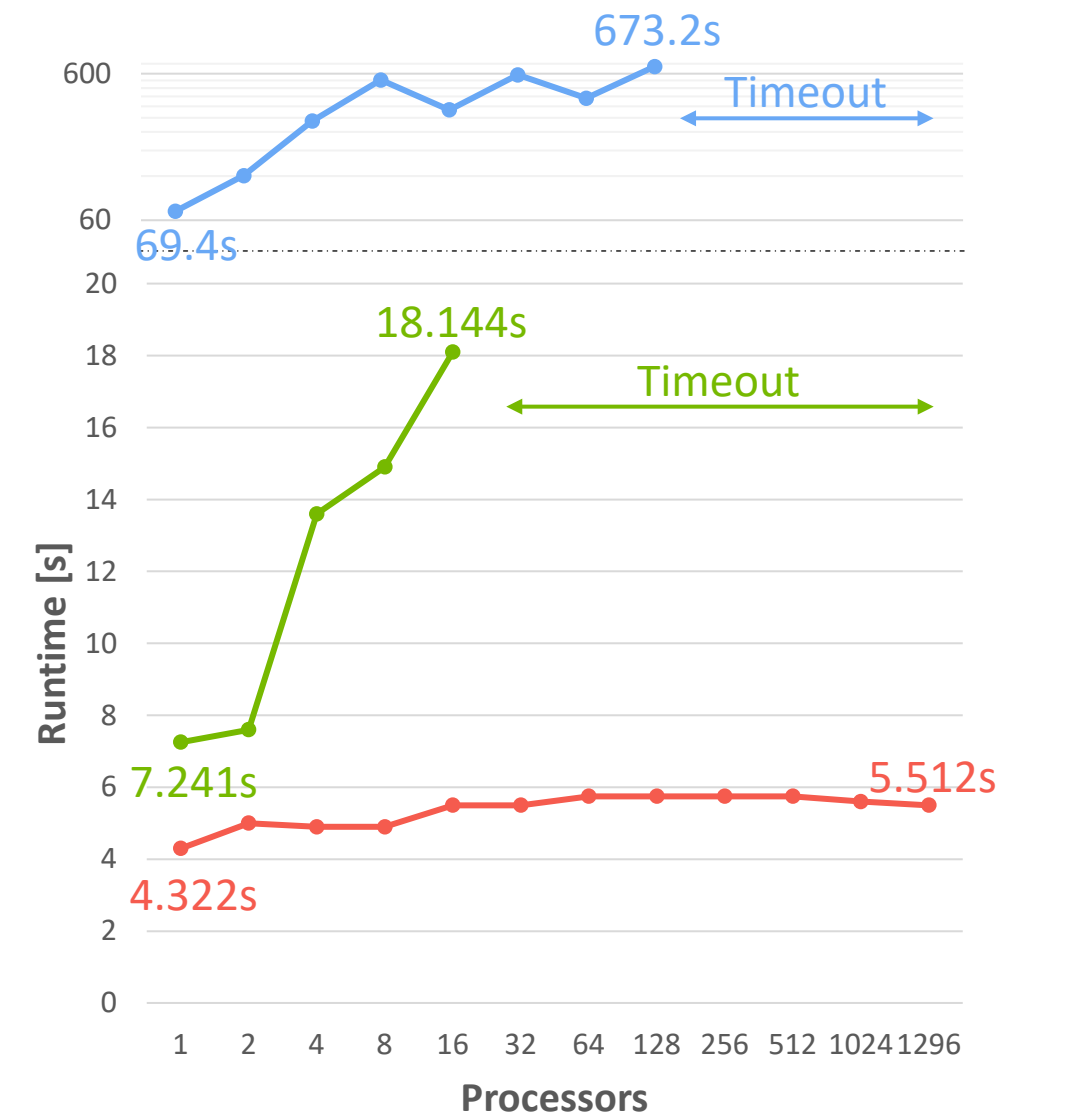

#### **Data Communication Interface Weak scaling**  $N = 1300$ **1-1296 Intel Xeon E5-2695 v4 CPUs**

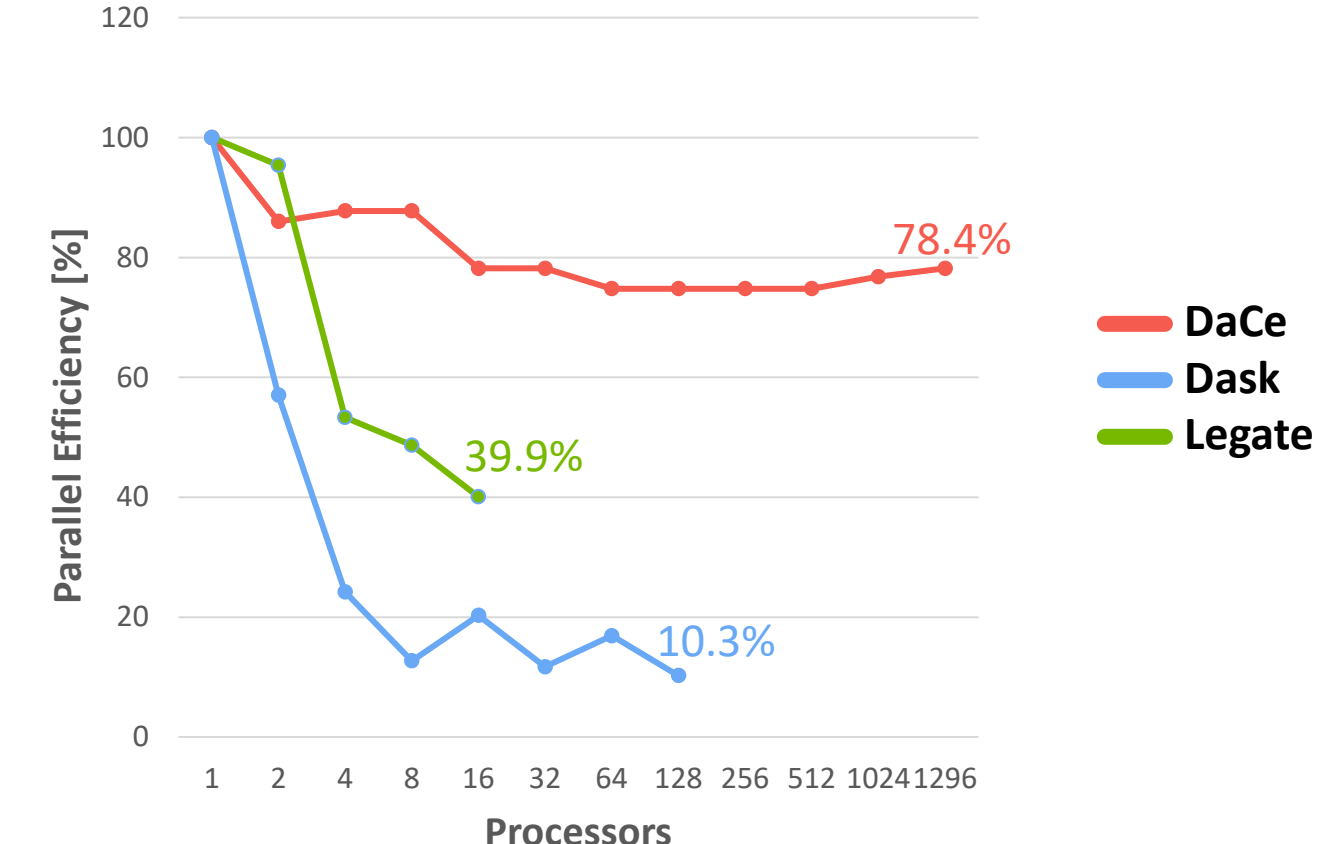

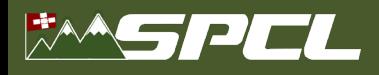

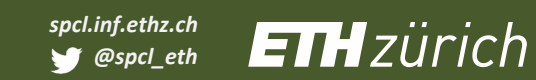

#### **Distributed Results**

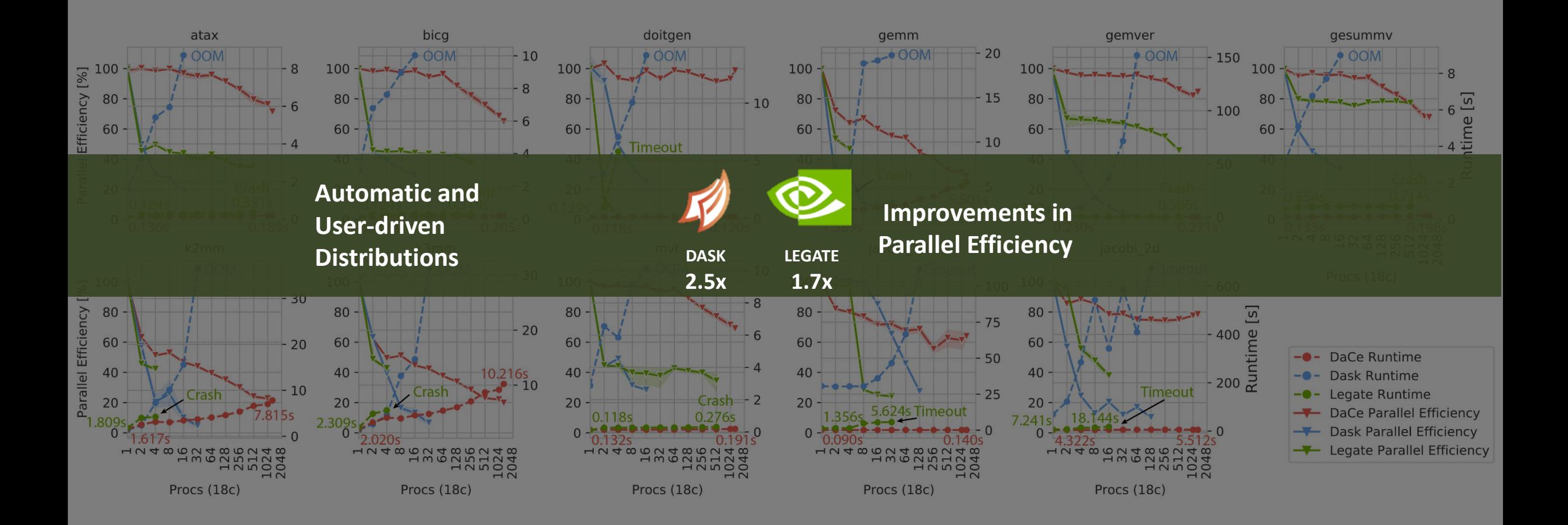

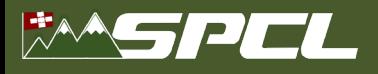

### **Conclusions**

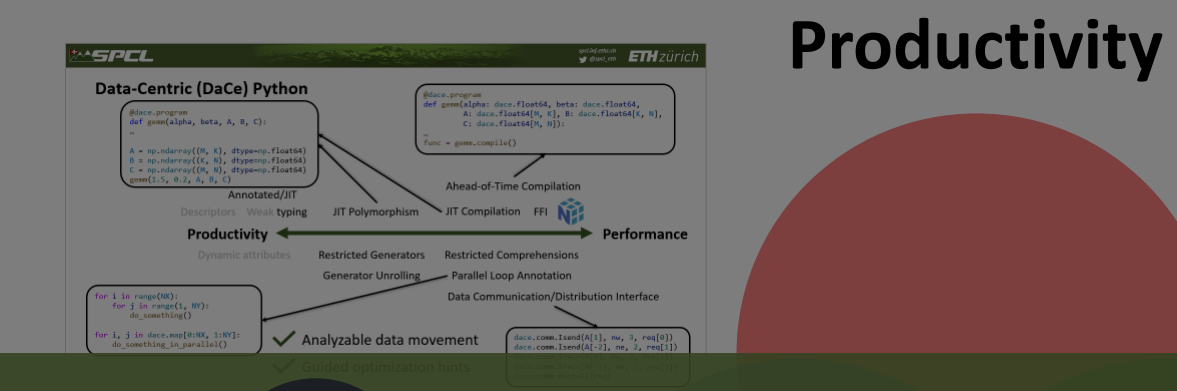

# https://github.com/spcl[/dace](#page-32-0)

NORTH REAL PROPERTY

#### **Performance**

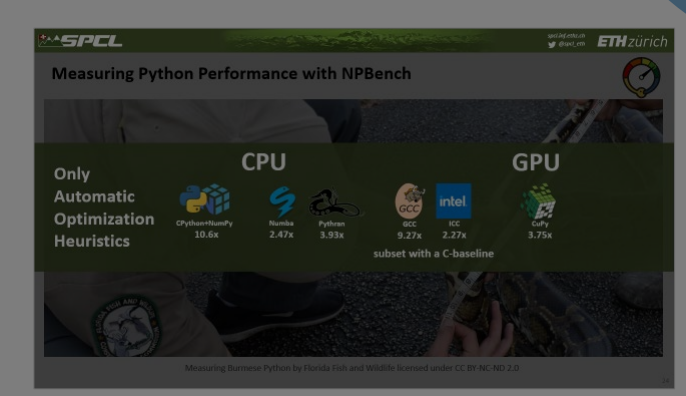

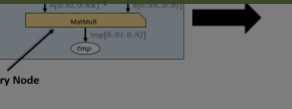

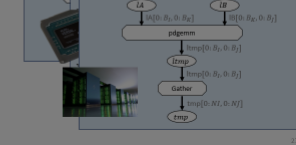

**Portability**